# <span id="page-0-0"></span>The hyperxmp package<sup>\*</sup>

Scott Pakin scott+hyxmp@pakin.org

April 5, 2016

#### Abstract

hyperxmp makes it easy for an author to include XMP metadata in a PDF document produced by LAT<sub>E</sub>X. hyperxmp integrates seamlessly with hyperref and requires virtually no modifications to a document that already specifies document metadata through hyperref's mechanisms.

## 1 Introduction

Adobe Systems, Inc. has been promoting xmp [\[4\]](#page-48-0)—eXtensible Metadata Platform as a standard way to include metadata within a document. The idea behind xmp is that it is an xml-based description of various document attributes and is embedded as uncompressed, unencoded text within the document it describes. By storing the metadata this way it is independent of the document's file format. That is, regardless of whether a document is in PDF, JPEG, HTML, or any other format, it is trivial for a program (or human) to locate, extract, and—using any standard xml parser—process the embedded xmp metadata.

As of this writing there are few tools that actually do process xmp. However, it is easy to imagine future support existing in file browsers for displaying not only a document's filename but also its title, list of authors, description, and other metadata.

This is too abstract! Give me an example. Consider a LAT<sub>EX</sub> document with three authors: Jack Napier, Edward Nigma, and Harvey Dent. The generated pdf file will contain, among other information, the following stanza of XMP code embedded within it:

```
<dc:creator>
 <rdf:Seq>
   <rdf:li>Jack Napier</rdf:li>
    <rdf:li>Edward Nigma</rdf:li>
    <rdf:li>Harvey Dent</rdf:li>
```
<sup>∗</sup>This document corresponds to hyperxmp v2.8, dated 2016/04/05.

```
\langle \text{rdf}:Seq>
</dc:creator>
```
In the preceding code, the dc namespace refers to the [Dublin Core schema,](http://purl.org/DC/) a collection of metadata properties. The dc:creator property surrounds the list of authors. The rdf namespace is the [Resource Description Framework,](http://www.w3.org/RDF/) which defines rdf:Seq as an ordered list of values. Each author is represented by an individual list item (rdf:li), making it easy for an xml parser to separate the authors' names.

Remember that xmp code is stored as metadata. It does not appear when viewing or printing the PDF file. Rather, it is intended to make it easy for applications to identify and categorize the document.

What metadata does hyperxmp process? hyperxmp knows how to embed all of the following types of metadata within a document:

- authors (dc:creator)
- base URL (xmp:BaseURL)
- contact address (Iptc4xmpCore:CreatorContactInfo/CiAdrExtadr, Iptc4xmpCore:CreatorContactInfo/CiAdrCity, Iptc4xmpCore:CreatorContactInfo/CiAdrRegion, Iptc4xmpCore:CreatorContactInfo/CiAdrPcode, and Iptc4xmpCore:CreatorContactInfo/CiAdrCtry)
- contact email address(es) (Iptc4xmpCore:CreatorContactInfo/CiEmailWork)
- contact telephone number(s) (Iptc4xmpCore:CreatorContactInfo/CiTelWork)
- contact URL(s) (Iptc4xmpCore:CreatorContactInfo/CiUrlWork)
- copyright (dc:rights and xmpRights:Marked)
- date (dc:date, xmp:CreateDate, xmp:ModifyDate, and xmp:MetadataDate)
- document identifier (xmpMM:DocumentID)
- document instance identifier (xmpMM:InstanceID)
- file format (dc:format)
- keywords (pdf:Keywords and dc:subject)
- language (dc:language)
- LAT<sub>E</sub>X file name (dc:source)
- license URL (xmpRights: WebStatement)
- metadata writer (photoshop:CaptionWriter)
- <span id="page-2-1"></span>• PDF version (pdf:PDFVersion)
- PDF-generating tool (pdf:Producer and xmp:CreatorTool)
- PDF/A compliance level and version (pdfaid:part and pdfaid:conformance)
- primary author's position/title (photoshop:AuthorsPosition)
- summary (dc:description)
- title (dc:title)

More types of metadata may be added in a future release.

How does hyperxmp compare to the xmpincl package? The short answer is that xmpincl is more flexible but hyperxmp is easier to use. With xmpincl, the author manually constructs a file of arbitrary xmp data and the package merely embeds it within the generated PDF file. With hyperxmp, the author specifies values for various predefined metadata types and the package formats those values as XMP and embeds the result within the generated PDF file.

xmpincl can embed XMP only when running under pdfL<sup>AT</sup>FX and only when in pdf-generating mode. hyperxmp additionally works with a few other PDF-producing LATEX backends.

hyperxmp and xmpincl can complement each other. An author may want to use hyperxmp to produce a basic set of xmp code, then extract the xmp code from the PDF file with a text editor, augment the XMP code with any metadata not supported by hyperxmp, and use xmpincl to include the modified xmp code in the pp<sub>F</sub> file.

## <span id="page-2-0"></span>2 Usage

hyperxmp works by postprocessing some of the package options honored by hyperref. To use hyperxmp, merely put a \usepackage{hyperxmp} in your document's preamble. That line can appear anywhere before the hyperref PDF options are specified (i.e., with either  $\usepackage$ [...]{hyperref} or  $\hbox{hypersetup}$ ...}). hyperxmp will construct its XMP data using the following hyperref options:

- baseurl
- pdfauthor
- pdfkeywords
- pdflang
- pdfproducer
- pdfsubject

<span id="page-3-0"></span>• pdftitle

hyperxmp instructs hyperref also to accept the following options, which have meaning only to hyperxmp:

- pdfauthortitle
- pdfcaptionwriter
- pdfcontactaddress
- pdfcontactcity
- pdfcontactcountry
- pdfcontactemail
- pdfcontactphone
- pdfcontactpostcode
- pdfcontactregion
- pdfcontacturl
- pdfcopyright
- pdfdate
- pdflicenseurl
- pdfmetalang

pdfauthortitle indicates the primary author's position or title. pdfcaptionwriter specifies the name of the person who added the metadata to the document. The next eight items describe how to contact the person or institution responsible for the document (the "contact"). pdfcontactaddress is the contact's street address and can include the institution name if the contact is an institution; pdfcontactcity is the contact's city. pdfcontactcountry is the contact's country; pdfcontactemail is the contact's email address (or multiple, comma-separated email addresses); pdfcontactphone is the contact's telephone number (or multiple, comma-separated telephone numbers); pdfcontactpostcode is the contact's postal code; pdfcontactregion is the contact's state or province; and pdfcontacturl is the contact's URL (or multiple, comma-separated URLs).

pdfcopyright defines the copyright text. pdfdate specifies the document date. It is analogous to the LATEX \date command, and, like \date, defaults to the date the document was built. However, pdfdate must be specified in yyyy-MM-DDThh:mm:ss.ff+TT:tt format as per the W3C's recommendation [\[11\]](#page-49-0). For example, 14 hours, 15 minutes, 9.26 seconds past midnight U.S. Mountain Daylight Time (UTC-6) on the 23rd day of September in the year 2014 should be written as 2014-09-23T14:15:09.26-06:00. This can be truncated

<span id="page-4-1"></span>to 2014-09-23T14:15:09-06:00 or 2014-09-23T14:15-06:00 or 2014-09-23 or 2014-09 or 2014 but no other subsets. hyperxmp does not validate pdfdate's argument, but an invalid format may confuse a PDF reader.

pdflicenseurl identifies a URL that points to the document's license agreement. pdfmetalang indicates the natural language in which the metadata is written, typically as an IETF language tag  $[7]$ , for example, "en" for English, "en-US" for specifically United States English, "de" for German, and so forth. If pdfmetalang is not specified, hyperxmp assumes the metadata language is the same as the document language (hyperref's pdflang option). If neither pdfmetalang nor pdflang is specified, hyperxmp uses only "x-default" as the metadata language. Note that "x-default" metadata is always included in addition to the specified metadata language, as the user reading the document may not have specified a language preference.

It is usually more convenient to provide values for those options using hyperref's \hypersetup command than on the \usepackage command line. See the [hyperref](http://mirrors.ctan.org/macros/latex/contrib/hyperref/hyperref.pdf) [manual](http://mirrors.ctan.org/macros/latex/contrib/hyperref/hyperref.pdf) for more information. The following is a sample LATEX document that provides values for most of the metadata options that hyperxmp recognizes:

```
\documentclass{article}
\usepackage{hyperxmp}
\usepackage{hyperref}
\title{%
 On a heuristic viewpoint concerning the production and
 transformation of light}
\author{Albert Einstein}
\date{March 17, 1905}
\hypersetup{%
 pdftitle={%
   On a heuristic viewpoint concerning the production and
    transformation of light},
 pdfauthor={Albert Einstein},
 pdfauthortitle={Technical Assistant, Level III},
 pdfdate={1905-03-17},
 pdfcopyright={Copyright (C) 1905, Albert Einstein},
 pdfsubject={photoelectric effect},
 pdfkeywords={energy quanta, Hertz effect, quantum physics},
 pdflicenseurl={http://creativecommons.org/licenses/by-nc-nd/3.0/},
 pdfcaptionwriter={Scott Pakin},
 pdfcontactaddress={Kramgasse 49},
 pdfcontactcity={Bern},
 pdfcontactpostcode={3011},
 pdfcontactcountry={Switzerland},
 pdfcontactphone={031 312 00 91},
 pdfcontactemail={aeinstein@ipi.ch},
 pdfcontacturl={%
   http://einstein.biz/,
   https://www.facebook.com/AlbertEinstein
 },
 pdflang={en},
```

```
baseurl={http://mirror.ctan.org/macros/latex/contrib/hyperxmp/}
}
\begin{document}
\maketitle
A profound formal difference exists between the theoretical
concepts that physicists have formed about gases and other
ponderable bodies, and Maxwell's theory of electromagnetic
processes in so-called empty space\dots
\end{document}
```
<span id="page-5-1"></span>Compile the document to PDF using any of the following approaches:

- $\bullet$  pdfLAT<sub>E</sub>X
- $\bullet$  LuaL<sup>AT</sup>FX
- $IATFX + Divipdfm$
- $\angle$  ET<sub>F</sub>X + Dvips + Adobe Acrobat Distiller
- $X \times T_X X$

Unfortunately, the  $\angle L+Dvips + Ghostscript path doesn't work$  $\angle L+Dvips + Ghostscript path doesn't work$  $\angle L+Dvips + Ghostscript path doesn't work$ . Ghostscript bug report  $\#690066$ , closed with "WONTFIX" status on 2012-05-28, explains that Ghostscript doesn't honor the Metadata tag needed to inject a custom xmp packet. Instead, Ghostscript fabricates an xmp packet of its own based on the metadata it finds in the PDF file's Info dictionary (Author, Title, Subject, and Keywords).

Once the document is compiled, the resulting PDF file will contain an XMP packet that looks something like that shown in Appendix [A.](#page-43-0) Figure [1](#page-6-0) is a screenshot of the xmp metadata as it appears in Adobe Acrobat's "Advanced" metadata dialog box. Further clicking on the "Advanced" item within that dialog box displays all of the document's metadata sorted by schema as shown in Figure [2.](#page-7-0)

<span id="page-5-0"></span>Note 1: Acrobat Author bug A bug in Adobe Acrobat—at least in versions 10.0.1 and earlier—causes that PDF reader to confuse the XMP and non-XMP author lists when displaying the document's metadata. Specifically, the first author is displayed as the concatenated list of authors from the non-xmp data (Author) while the remaining authors are displayed from the XMP data (dc:creator). For example, suppose that a document's authors are Jack Napier, Edward Nigma, and Harvey Dent. When displaying the document properties, Adobe Acrobat replaces "Jack Napier" with a single author named "Jack Napier, Edward Nigma, Harvey Dent" and leaves "Edward Nigma" and "Harvey Dent" as the second and third authors, respectively.

\XMPTruncateList The hyperxmp package provides a workaround for this bug in the form of the \XMPTruncateList macro. \XMPTruncateList takes the name of a list (a hyperref

<span id="page-6-1"></span>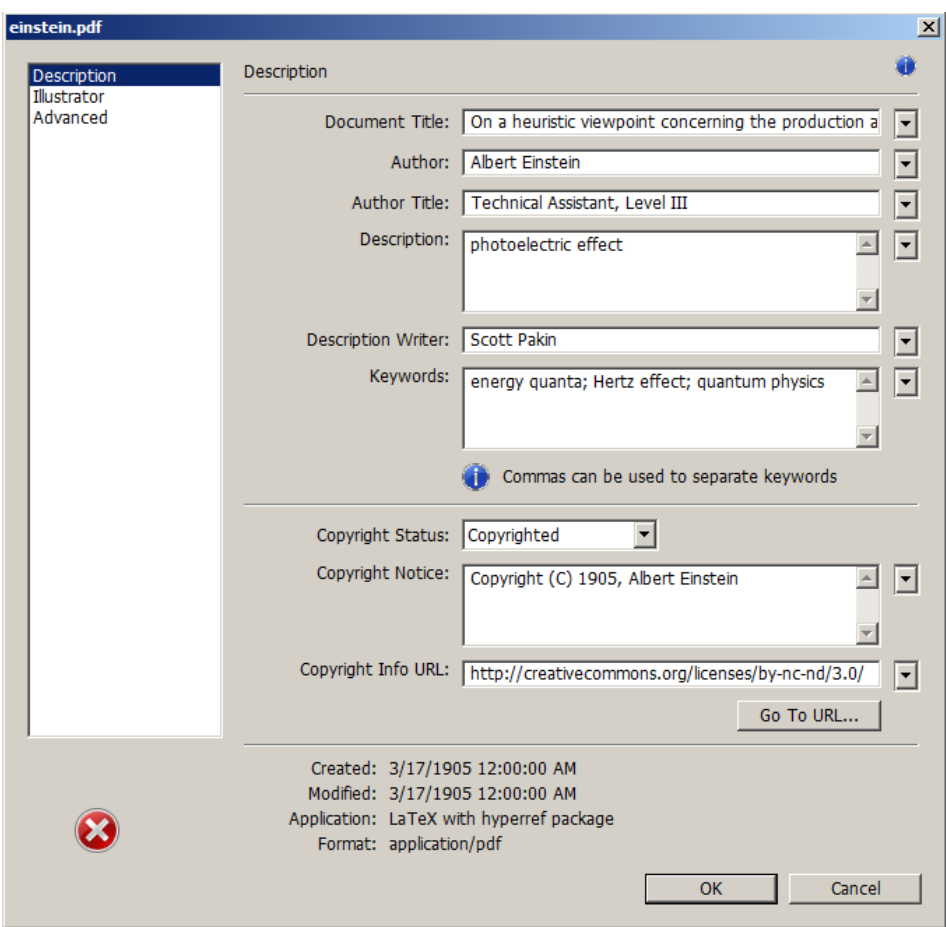

<span id="page-6-0"></span>Figure 1: xmp metadata as it appears in Adobe Acrobat

option name) and replaces the list with the value of its first element. Currently, the only meaningful usage is to put

```
\XMPTruncateList{pdfauthor}
```
in your document's preamble. This will cause Adobe Acrobat to properly display all of the authors but at the cost of other PDF readers likely displaying only the first author.

Note 2: Acrobat multiline-field bug The IPTC Photo Metadata schema states that "the [contact] address is a multiline field" [\[6\]](#page-48-1). hyperxmp converts commas in pdfcontactaddress's argument to line breaks in the generated xml.

<span id="page-7-1"></span>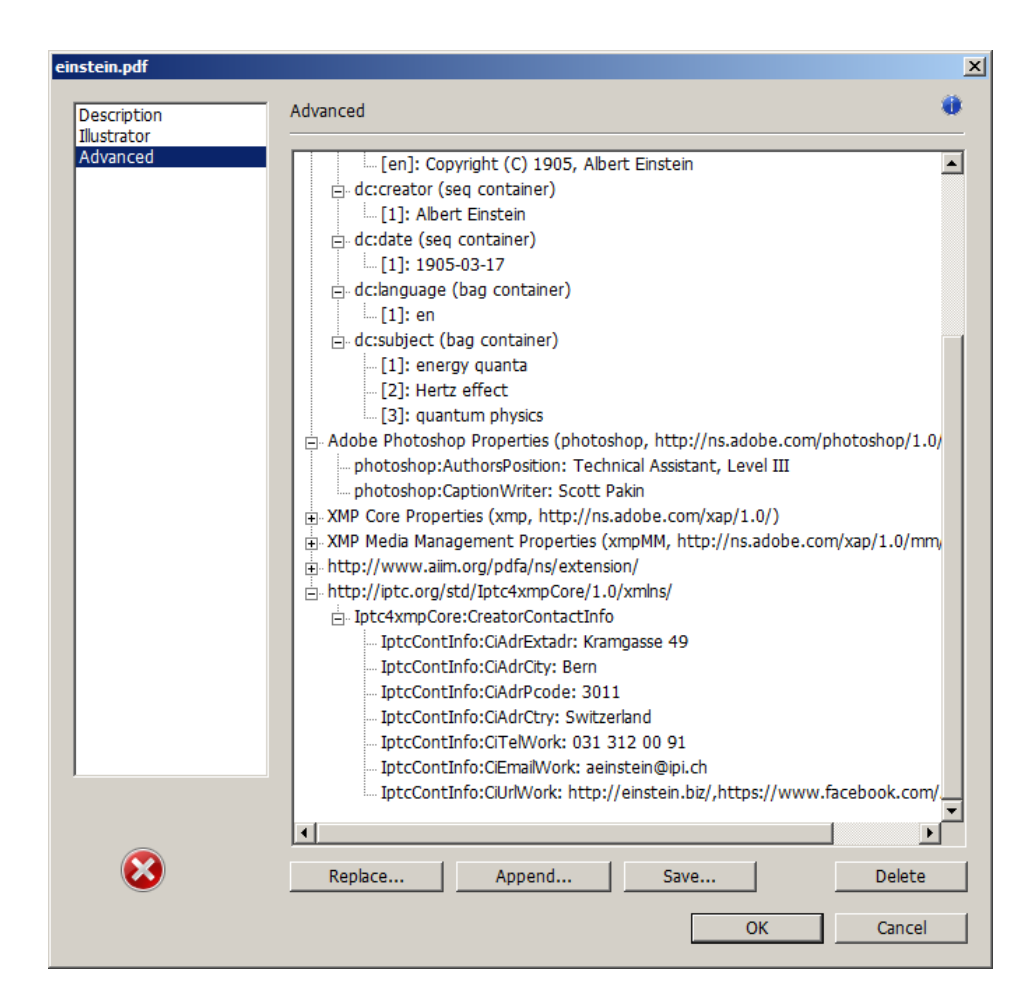

<span id="page-7-0"></span>Figure 2: Additional xmp metadata as it appears in Adobe Acrobat

Unfortunately, A bug in Adobe Acrobat—at least in versions 10.0.1 and earlier causes that PDF reader to discard line breaks in the contact address. Interestingly, \xmplinesep Adobe Illustrator CS5 correctly displays the contact address. If you find Adobe Acrobat's behavior bothersome, you can redefine the \xmplinesep macro as a string to use as an address-line separator. For example, the following replaces all commas appearing in pdfcontactaddress's argument with semicolons:

\renewcommand\*{\xmlinesep}{;}

Note 3: X<sub>H</sub>M<sub>E</sub>X object compression X<sub>H</sub>M<sub>E</sub>X (or, more precisely, the  $x \text{divipdfmx}$  back end), compresses all PDF objects, including the ones containing xmp metadata. While Adobe Acrobat can still detect and utilize the xmp metadata, non-PDF-aware applications are unlikely to see the metadata. Three

<span id="page-8-0"></span>options to consider are to  $(1)$  use a different program (e.g., LuaLAT<sub>EX</sub>),  $(2)$  pass the --output-driver="xdvipdfmx -z0" option to XAPATEX to instruct xdvipdfmx to turn off all compression (which will of course make the PDF file substantially larger), or  $(3)$  postprocess the generated PDF file by loading it into the commercial version of Adobe Acrobat and re-saving it with the Save As. . . menu option.

Note 4: Literal commas hyperxmp splits the pdfauthor and pdfkeywords lists at commas. Therefore, when specifying pdfauthor and pdfkeywords, you should separate items with commas. Also, omit "and" and other text that does not belong to any list item. The following examples should serve as clarification:

Wrong: pdfauthor={Jack Napier, Edward Nigma, and Harvey Dent}

Wrong: pdfauthor={Jack Napier; Edward Nigma; Harvey Dent}

Right: pdfauthor={Jack Napier, Edward Nigma, Harvey Dent}

\xmpcomma If you need to include a literal comma within an author or keyword list (where \xmpquote commas normally separate list items) or a street address (where commas normally separate lines), use the \xmpcomma macro to represent it, and wrap the entire entry containing the comma within \xmpquote{. . . } as shown below:

```
pdfauthor={\xmpquote{Jack Napier\xmpcomma\ Jr.},
           \xmpquote{Edward Nigma\xmpcomma\ PhD},
           \xmpquote{Harvey Dent\xmpcomma\ Esq.}}
```
pdfcontactaddress={Office of the President, \xmpquote{Wayne Enterprises\xmpcomma\ Inc.}, One Wayne Blvd}

As of version 2.2 of hyperxmp, it is acceptable to use  $\xrightarrow{\xmp{\text{complete}}}$ within any hyperxmp option, not just in those in which a comma normally serves as a separator (i.e., lists and multiline fields). Outside of cases in which a comma serves as a separator, \xmpcomma is treated as an ordinary comma, and \xmpquote returns its argument unmodified. Hence, it is legitimate to use \xmpcomma and \xmpquote in cases like the following

```
pdfauthortitle={\xmpquote{Psychiatrist\xmpcomma\ Arkham Asylum}}
```
(Like most hyperxmp options, pdfauthortitle inserts its argument unmodified in an xmp tag.) When in doubt, use \xmpcomma and \xmpquote; it should always be safe to do so.

\xmptilde Version 2.4 of hyperxmp introduces a convenience macro called \xmptilde. \xmptilde expands to a literal tilde character instead of the nonbreaking space that "\*" normally represents. Use it to represent URLs such as  $http://www.pathin.$ [org/~scott/](http://www.pakin.org/~scott/) ("http://www.pakin.org/\xmptilde scott/") in options such as baseurl, pdfcontacturl and pdflicenseurl.

<span id="page-9-1"></span>Note 5: Unicode support Unicode support is provided via the hyperref package. If you specify unicode=true either as a hyperref option or as an argument to the \hypersetup command, the document can include Unicode characters in its xmp fields.

Note 6: Automatically specified metadata pdftitle defaults to the document's title as specified by \title{. . . }. pdfauthor defaults to the document's author(s) as specified by  $\lambda$ uthor{ $\ldots$ }. pdfdate defaults to the current date and time. pdfmetalang defaults to the same value as pdflang if non-empty, "x-default" otherwise. An implication of automatic metadata specification is that an author can simply include \usepackage{hyperxmp} in a document's preamble and benefit from a modicum of xmp metadata with no additional effort.

## 3 Implementation

This section presents the commented LATEX source code for hyperxmp. Read this section only if you want to learn how hyperxmp is implemented.

### <span id="page-9-0"></span>3.1 Initial preparation

\hyxmp@dq@code The ngerman package redefines " " " as an active character, which causes problems for hyperxmp when it tries to use that character. We therefore save the double-quote character's current category code in \hyxmp@dq@code and mark the character as category code 12 ("other"). The original category code is restored at the end of the package code (Section [3.7\)](#page-43-1).

```
1 \edef\hyxmp@dq@code{\the\catcode'\"}
2 \text{ } \text{ } 2 \text{ }
```
\hyxmp@at@end \hyxmp@driver The  $\hbar y$ xmp@at@end macro includes code at the end of the document. For pdfT $FX$ , the standard \AtEndDocument works well enough. For all the other backends we use \AtEndDvi from the atenddvi package, which is more robust but requires an addition LATEX run.

```
3 \def\hyxmp@driver{hpdftex}
4 \ifx\hyxmp@driver\Hy@driver
5 \let\hyxmp@at@end=\AtEndDocument
6 \else
7 \RequirePackage{atenddvi}
8 \let\hyxmp@at@end=\AtEndDvi
9 \fi
```
### 3.2 Integration with hyperref

An important design decision underlying hyperxmp is that the package should integrate seamlessly with hyperref. To that end, hyperxmp takes its xmp metadata from hyperref's baseurl, pdfauthor, pdfkeywords, pdflang, pdfproducer, pdfsubject, <span id="page-10-0"></span>and pdftitle options. It also introduces a number of new options, which are listed on page [4.](#page-2-0) For consistency with hyperref's document-metadata naming conventions (which are in turn based on LATEX's document-metadata naming conventions), we do not prefix metadata-related macro names with our package-specific \hyxmp@ prefix. That is, we use names like **\@pdfcopyright** instead of **\hyxmp@pdfcopyright**.

We load a bunch of helper packages: kvoptions for package-option processing, pdfescape and stringenc for re-encoding Unicode strings, intcalc for performing integer calculations (division and modulo), and ifxetex for detecting  $X_{T}T_{F}X$ .

```
10 \RequirePackage{kvoptions}
11 \RequirePackage{pdfescape}
12 \RequirePackage{stringenc}
13 \RequirePackage{intcalc}
14 \RequirePackage{ifxetex}
```
\hyxmp@pdfstringdef \hyxmp@textunderscore

Because hyperxmp uses underscores to represent hard spaces, we need " $\angle$ " to map initially to something other than an underscore, in particular the ASCII NAK  $($ <sup> $\sim$ </sup>U) character. To accomplish this, we wrap hyperref's \pdfstringdef macro with our own version that temporarily does the proper substitution. Later in the execution, after underscores have been replaced with spaces, we replace nak characters with underscores. 15 \newcommand{\hyxmp@pdfstringdef}[2]{%

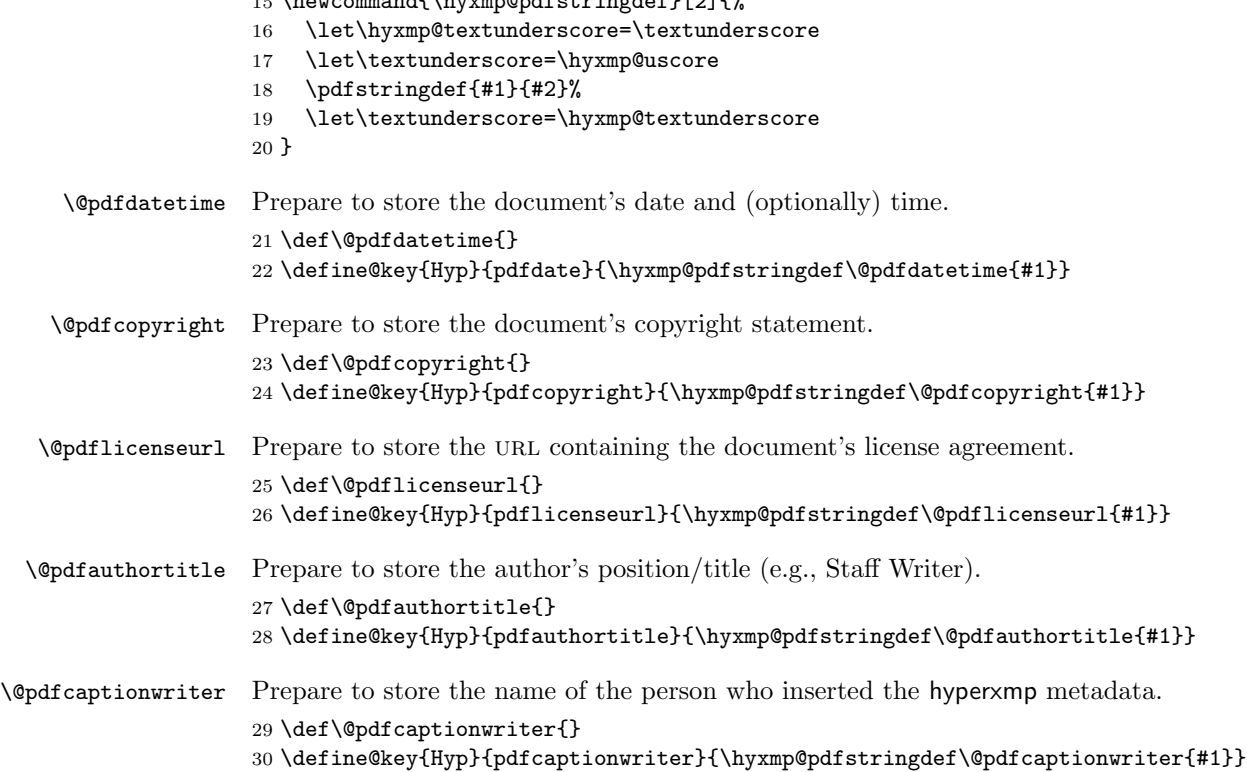

<span id="page-11-0"></span>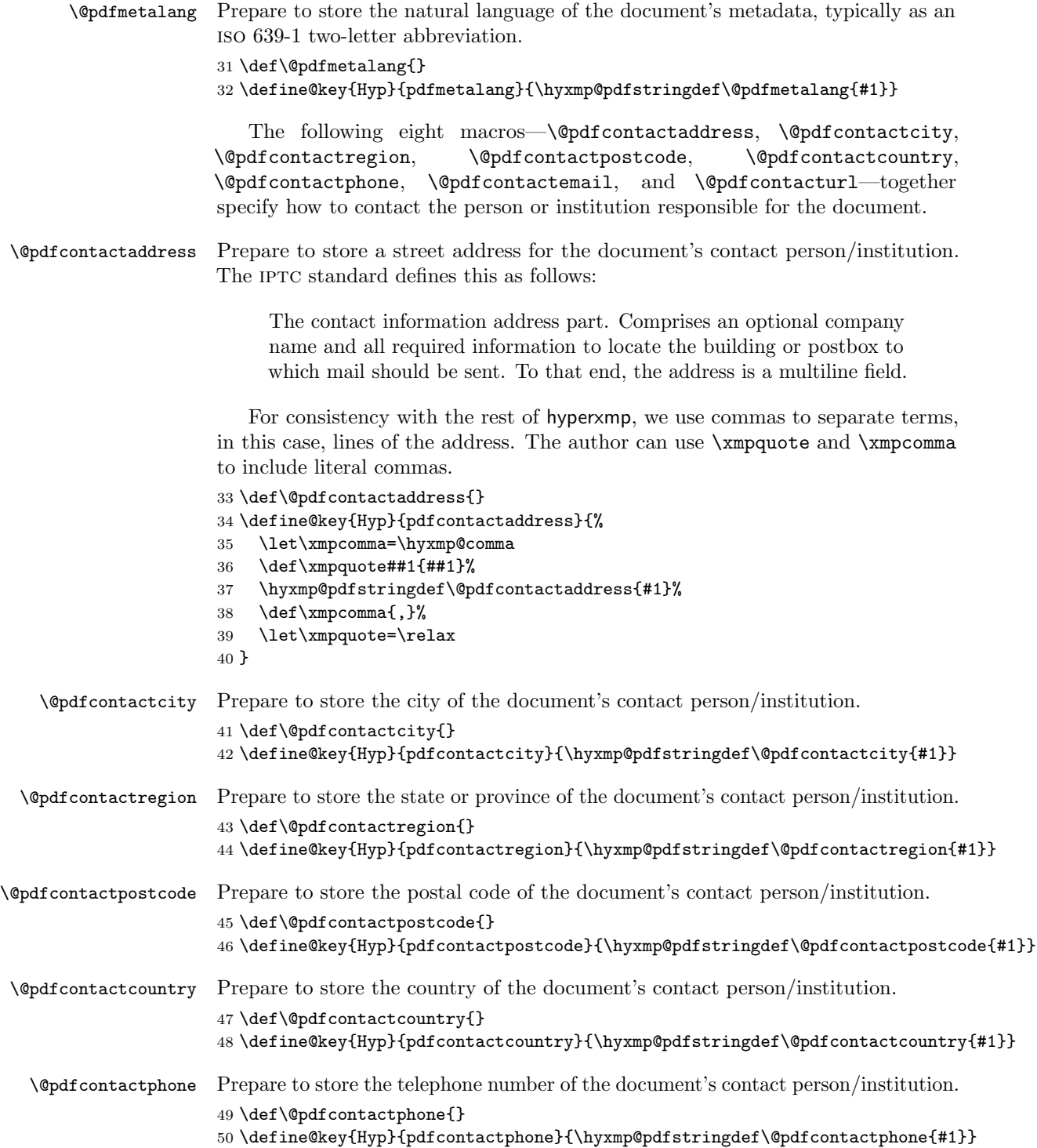

<span id="page-12-0"></span>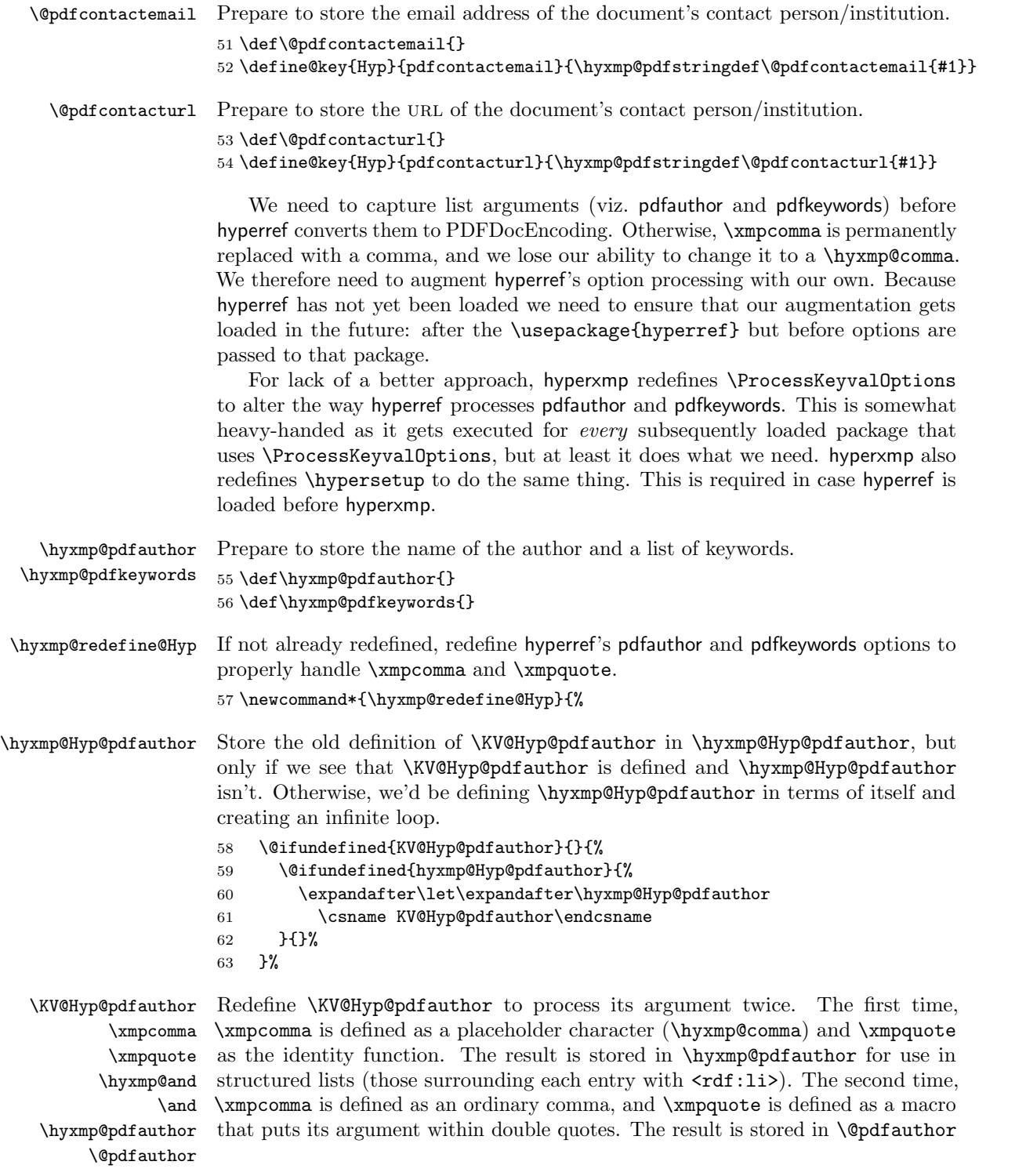

<span id="page-13-0"></span>for use in unstructured lists (those in which the entire list appears within a single pair of tags). In case pdfauthor is left unspecified and we copy \author's argument to pdfauthor, we temporarily redefine \and as the list separator when producing a structured list and as "and" when producing an unstructured list.

```
64 \define@key{Hyp}{pdfauthor}{%
                      65 \let\xmpcomma=\hyxmp@comma
                      66 \def\xmpquote####1{####1}%
                      67 \let\hyxmp@and=\and
                      68 \det\lambda_{1}69 \hyxmp@Hyp@pdfauthor{##1}%
                      70 \global\let\hyxmp@pdfauthor=\@pdfauthor
                      71 \def\and{and\space}%
                      72 \def\xmpcomma{,}%
                      73 \def\xmpquote####1{"####1"}%
                      74 \hyxmp@Hyp@pdfauthor{##1}%
                      75 \def\xmpcomma{,}%
                      76 \let\xmpquote=\relax
                      77 \let\and=\hyxmp@and
                      78 }%
\hyxmp@Hyp@pdfkeywords The previous block of code now repeats for the keyword list, starting by storing
                      the old definition of \KV@Hyp@pdfkeywords in \hyxmp@Hyp@pdfkeywords.
                      79 \@ifundefined{KV@Hyp@pdfkeywords}{}{%
                      80 \@ifundefined{hyxmp@Hyp@pdfkeywords}{%
                      81 \expandafter\let\expandafter\hyxmp@Hyp@pdfkeywords
                      82 \csname KV@Hyp@pdfkeywords\endcsname
                      83 }{}%
                      84 }%
  \KV@Hyp@pdfkeywords
            \xmpcomma
            \xmpquote
   \hyxmp@pdfkeywords
        \@pdfkeywords
                      Redefine \KV@Hyp@pdfkeywords to process its argument twice. The first time,
```
\xmpcomma is defined as a placeholder character (\hyxmp@comma) and \xmpquote as the identity function. The result is stored in \hyxmp@pdfkeywords for use in structured lists (those surrounding each entry with  $\leq$ rdf:li>). The second time, \xmpcomma is defined as an ordinary comma, and \xmpquote is defined as a macro that puts its argument within double quotes. The result is stored in \@pdfkeywords for use in unstructured lists (those in which the entire list appears within a single pair of tags).

- 85 \define@key{Hyp}{pdfkeywords}{%
- 86 \let\xmpcomma=\hyxmp@comma
- 87 \def\xmpquote####1{####1}%
- 88 \hyxmp@Hyp@pdfkeywords{##1}%
- 89 \global\let\hyxmp@pdfkeywords=\@pdfkeywords
- 90 \def\xmpcomma{,}%
- 91 \def\xmpquote####1{"####1"}%
- 92 \hyxmp@Hyp@pdfkeywords{##1}%
- 93 \def\xmpcomma{,}%
- 94 \let\xmpquote=\relax

```
95 }%
```
96 }

<span id="page-14-0"></span>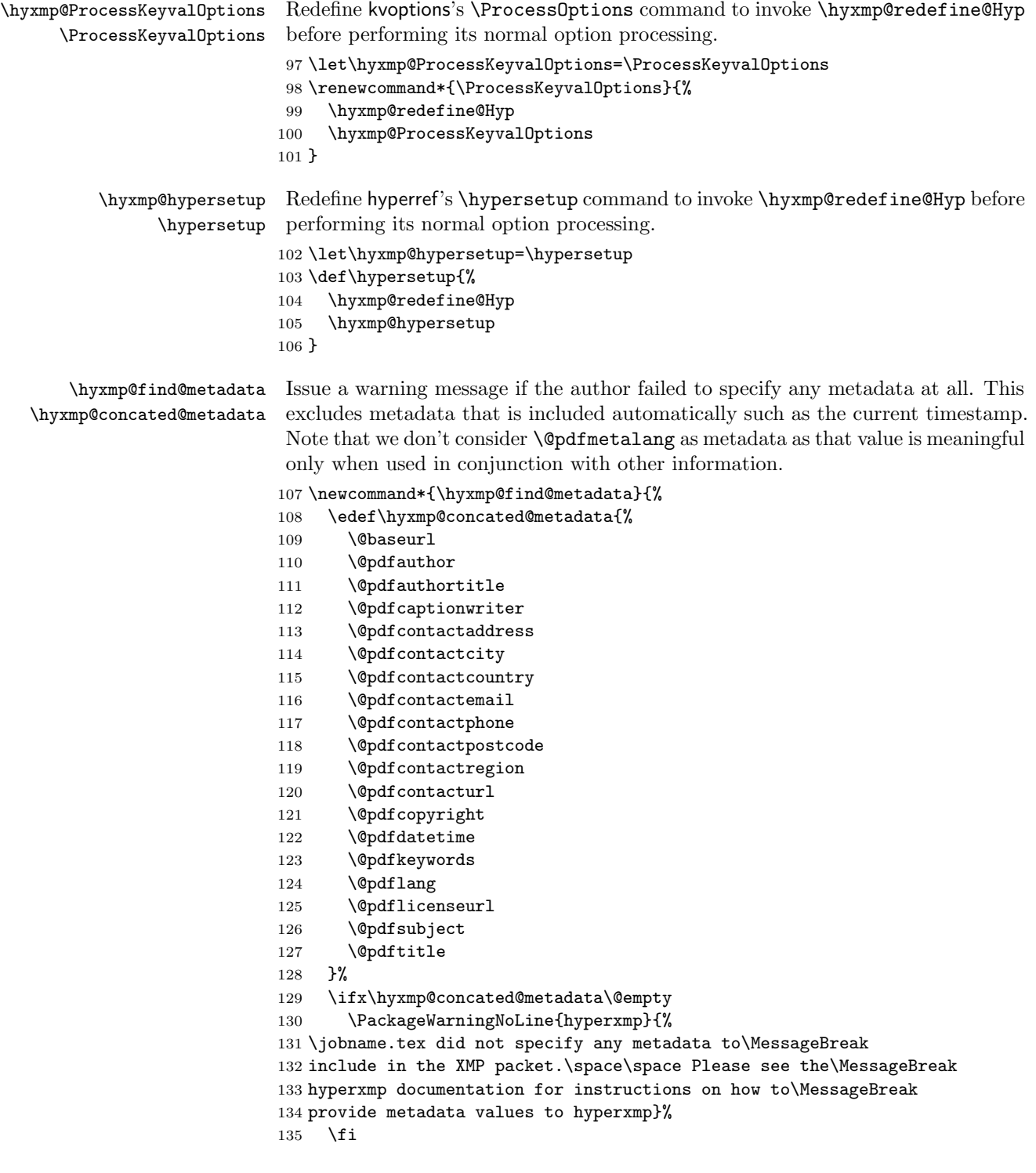

Rather than load hyperref ourself we let the author do it then verify he actually did. This approach gives the author the flexibility to load hyperxmp and hyperref in either order and to call \hypersetup anywhere in the document's preamble, not just before hyperxmp is loaded.

#### 137 \AtBeginDocument{%

#### 138 \@ifpackageloaded{hyperref}{%

In older versions of hyperref, \@pdflang is set to \@empty if pdflang is not specified. In newer versions of hyperref, \@pdflang is set to \relax if pdflang is not specified. The latter is a bit problematic for hyperxmp because it makes **\@pdflang** nonexpandable, which causes a literal "\@pdflang" to be written as xmp metadata. To avoid that situation we redefine \@pdflang as \@empty if we see it set to \relax.

```
139 \ifx\@pdflang\relax
140 \let\@pdflang=\@empty
141 \fi
```
If the author explicitly specified the language to use for the document's metadata, we use that. If not, we use the document language, specified to hyperref with the pdflang option. If the author did not specify a language, we use x-default as the metadata language.

```
142 \ifx\@pdflang\@empty
143 \let\@pdfmetalang=\hyxmp@x@default
144 \else
145 \edef\@pdfmetalang{\@pdflang}%
146 \fi
147 \hyxmp@xmlify\@pdfmetalang
```
If the author explicitly specified the document date, override the compilation timestamp with the specified date.

```
148 \ifx\@pdfdatetime\@empty
149 \leq \leq150 \edef\hyxmp@today{\@pdfdatetime}%
151 \fi
```
If the author left pdftitle blank but specified \title, use the title for pdftitle. Likewise, if the author left pdfauthor blank but specified **\author**, use the author for pdfauthor.

```
152 \ifx\@pdftitle\@empty
153 \ifx\@title\@empty
154 \lambdaelse
155 \hypersetup{pdftitle={\@title}}%
156 \fi
157 \fi
158 \ifx\@pdfauthor\@empty
159 \ifx\@author\@empty
160 \qquad \text{leless}161 \hypersetup{pdfauthor={\@author}}%
162 \qquad \text{if}163 \fi
```
#### <span id="page-15-0"></span>136 }

<span id="page-16-1"></span>We wait until the end of the document to construct the xmp packet and write it to the PDF document catalog. This gives the author ample opportunity to provide metadata to hyperref and thereby hyperxmp.

```
164 \hyxmp@at@end{%
165 \hyxmp@find@metadata
166 \hyxmp@embed@packet
167 }%
168 }{%
169 \PackageWarningNoLine{hyperxmp}{%
170 \jobname.tex failed to include a\MessageBreak
171 \string\usepackage\string{hyperref\string}
172 in the preamble.\MessageBreak
173 Consequently, all hyperxmp functionality will be\MessageBreak
174 disabled}%
175 }%
176 }
```
### 3.3 Manipulating author-supplied data

The author provides metadata information to hyperxmp via package options to hyperref or via hyperref's \hypersetup command. The functions in this section convert author-supplied lists (e.g.,  $pdfkeywords = \{foo, bar, baz\}$ ) into  $LAT$ <sub>F</sub>X lists (e.g., **\@elt {foo} \@elt {bar} \@elt {baz}**) that can be more easily manipulated (Section [3.3.1\)](#page-16-0); trim spaces off the ends of strings (Section [3.3.2\)](#page-18-0); and, in Section [3.3.3,](#page-19-0) convert text to XML (e.g., from <scott+hyxmp@pakin.org> to < scott+hyxmp@pakin.org&gt;).

#### <span id="page-16-0"></span>3.3.1 List manipulation

We define a macro for converting a list of comma-separated elements (e.g., the list of PDF keywords) to a list of LAT<sub>EX</sub> \@elt-separated elements.

\hyxmp@commas@to@list Given a macro name (#1) and a comma-separated list (#2), define the macro name as the elements of the list, each preceded by  $\text{Qelt.}$  (Executing the macro therefore applies \@elt to each element in turn.)

```
177 \newcommand*{\hyxmp@commas@to@list}[2]{%
178 \gdef#1{}%
179 \expandafter\hyxmp@commas@to@list@i\expandafter#1#2,,%
180 }
```
\hyxmp@commas@to@list@i Recursively construct macro #1 from comma-separated list #2. Stop if #2 is empty.

```
\next 181\def\hyxmp@commas@to@list@i#1#2,{%
```
- 182 \gdef\hyxmp@sublist{#2}%
- 183 \ifx\hyxmp@sublist\@empty
- 184 \let\next=\relax
- 185 \else
- 186 \hyxmp@trimspaces\hyxmp@sublist
- 187 \@cons{#1}{{\hyxmp@sublist}}%

<span id="page-17-0"></span>188 \def\next{\hyxmp@commas@to@list@i{#1}}% 189 \fi 190 \next

- 191 }
- \xmpcomma Because hyperxmp splits lists at commas, a comma cannot normally be used within a list. We there provide an \xmpcomma macro that can expand to either a true comma or a placeholder character depending on the situation. Here, we bind it to a comma so it can be used in any hyperxmp option, not just those that treat commas specially.

192 \def\xmpcomma{,}%

\hyxmp@comma This is what \xmpcomma maps to during list construction. We assume that documents will never otherwise use an ETX  $(^\circ \text{C})$  character in their XMP metadata.

> 193 \bgroup 194 \catcode'\^^C=11 195 \gdef\hyxmp@comma{^^C} 196 \egroup

\hyxmp@uscore This is what \\_ temporarily maps to during packet construction. Because underscores are replaced by spaces, we need a mechanism to preserve user-specified underscores (e.g., in email addresses). We assume that documents will never otherwise use an nak (^^U) character in their xmp metadata.

```
197 \bgroup
198 \catcode'\^^U=11
199 \gdef\hyxmp@uscore{^^U}
200 \egroup
```
- \xmpquote Adobe Acrobat likes to see double quotes around list elements that contain commas when the entire list appears within a single XMP tag (e.g.,  $\leq$ pdf:Keywords>). However, it doesn't like to see double quotes around list elements that contain commas when the list is broken up into individual components (i.e., using  $\leq$ rdf:li> tags). We therefore introduce an \xmpquote macro that quotes or doesn't quote its argument based on context. Here, we bind \xmpquote to \relax to prevent it from prematurely quoting or not quoting.
	- 201 \let\xmpquote=\relax
- \xmptilde As a convenience for the user, we define \xmptilde as a category 12 (other) "~" character.

```
202 \bgroup
203 \catcode'\"=12%
204 \gdef\xmptilde{~}%
205 \egroup
```

```
\XMPTruncateList
As a workaround for Adobe Acrobat's inability to display author lists correctly
 \hyxmp@temp@str
(cf. "Acrobat Author bug" on page 6) we introduce a hack that replaces a list with
\hyxmp@temp@list
its first element. One can then write "\XMPTruncateList{pdfauthor}" and have
           \@elt
```
<span id="page-18-1"></span>Adobe Acrobat display the author list correctly. It's sad that this is necessary, though.

```
206 \newcommand{\XMPTruncateList}[1]{{%
207 \edef\hyxmp@temp@str{\csname hyxmp@#1\endcsname}%
208 \hyxmp@commas@to@list{\hyxmp@temp@list}{\hyxmp@temp@str}%
209 \def\@elt##1{%
210 \expandafter\gdef\csname @#1\endcsname{##1}%
211 \let\@elt=\@gobble
212 }
213 \hyxmp@temp@list
214 }}
```
#### <span id="page-18-0"></span>3.3.2 Trimming leading and trailing spaces

To make it easier for xmp processors to manipulate our output we define a \hyxmp@trimspaces macro to strip leading and trailing spaces from various data fields.

\hyxmp@trimspaces Redefine a macro as its previous value but without leading or trailing spaces. This code—as well as that for its helper macros, \hyxmp@trimb and \hyxmp@trimc—was taken almost verbatim from a solution to an Around the Bend puzzle [\[5\]](#page-48-2). Inline comments are also taken from the solution text.

 $215 \text{ \textdegree} \$ 

\hyxmp@trimspaces\x redefines \x to have the same replacement text sans leading and trailing space tokens.

216 \newcommand{\hyxmp@trimspaces}[1]{%

Use grouping to emulate a multi-token afterassignment queue.

- 217 \begingroup
- Put "\toks 0 {" into the afterassignment queue.
- 218 \aftergroup\toks\aftergroup0\aftergroup{%

Apply \hyxmp@trimb to the replacement text of #1, adding a leading \noexpand to prevent brace stripping and to serve another purpose later.

219 \expandafter\hyxmp@trimb\expandafter\noexpand#1Q Q}%

Transfer the trimmed text back into #1.

```
220 \edef#1{\the\toks0}%
```
221 }

\hyxmp@trimb \hyxmp@trimb removes a trailing space if present, then calls \hyxmp@trimc to clean up any leftover bizarre Qs, and trim a leading space. In order for \hyxmp@trimc to work properly we need to put back a Q first.

222 \def\hyxmp@trimb#1 Q{\hyxmp@trimc#1Q}

\hyxmp@trimc Execute \vfuzz assignment to remove leading space; the \noexpand will now prevent unwanted expansion of a macro or other expandable token at the beginning <span id="page-19-1"></span>of the trimmed text. The \endgroup will feed in the \aftergroup tokens after the \vfuzz assignment is completed.

223 \def\hyxmp@trimc#1Q#2{\afterassignment\endgroup \vfuzz\the\vfuzz#1} 224 \catcode'\Q=11

#### <span id="page-19-0"></span>3.3.3 Converting text to XML

The " $\langle \cdot \rangle$ ", ">", and " $\&$ " characters are significant to XML. We therefore need to escape them in any author-supplied text.

\hyxmp@unicodetextrue \hyxmp@unicodetexfalse

\ifhyxmp@unicodetex X<sub>T</sub>T<sub>E</sub>X and LuaT<sub>E</sub>X natively support Unicode. We define the conditional \ifhyxmp@unicodetex to check for these so we can properly handle encoding conversions. The trick here is that Unicode TEX implementations compare decimal 64 to hexadecimal 40 (decimal 64), specified with four carets, and take the true branch; non-Unicode TEX implementations compare decimal 64 to character " $\gamma$ " (decimal 94), ignore the " $\gamma$ 0040" and the rest of the TRUE branch, and take the FALSE branch.

```
225 \newif\ifhyxmp@unicodetex
226 \ifnum64='\^^^^0040\relax
227 \hyxmp@unicodetextrue
228 \else
229 \hyxmp@unicodetexfalse
230 \fi
```
\hyxmp@reencode This is now a placeholder macro needed only for \@pdfmetalang in the \begin{document}.

```
231 \newcommand*{\hyxmp@reencode}[1]{}
```
 $\S$ ->pdfdoc@03 Preserve ETX (^^C), which is normally an invalid character in PDFDocEncoding. We use it in hyperxmp (and specifically in \hyxmp@xmlify below) as a list-element separator.

```
232 \expandafter\def\csname SE->pdfdoc@03\endcsname{0003}
```
\SE->pdfdoc@15 Preserve nak (^^U), which is normally an invalid character in PDFDocEncoding. We use it in hyperxmp (and specifically in \hyxmp@xmlify below) as a placeholder for an underscore character.

233 \expandafter\def\csname SE->pdfdoc@15\endcsname{0015}

\hyxmp@xmlify Given a piece of text defined using \pdfstringdef (i.e., with many special charac-\hyxmp@xmlified ters redefined to have category code 11), set \hyxmp@xmlified to the same text \hyxmp@text but with all occurrences of "<" replaced with  $\< 1$ ; all occurrences of ">" replaced with  $\>$ ;, and all occurrences of " $\>$ " replaced with  $\>$ amp;.

```
234 \newcommand*{\hyxmp@xmlify}[1]{%
235 \gdef\hyxmp@xmlified{}%
```
Escaped PDF string  $\rightarrow$  PDFDocEncoding/Unicode

- 236 \EdefUnescapeString\hyxmp@text{#1}%
- 237 \ifhyxmp@unicodetex

<span id="page-20-0"></span> $PDFDocEncoding/Unicode \rightarrow UTF-32BE$ 

```
238 \hyxmp@is@unicode\hyxmp@text{%
239 \StringEncodingConvert
240 \hyxmp@text\hyxmp@text{utf16be}{utf32be}%
241 }{%
242 \ifxetex
243 \hyxmp@xetex@crap
244 \else
245 \StringEncodingConvert
246 \hyxmp@text\hyxmp@text{pdfdoc}{utf32be}%
247 \fi
248 }%
UTF-32BE \rightarrow UTF-32BE as hex string
249 \EdefEscapeHex\hyxmp@text{\hyxmp@text}%
utf-32be \rightarrow xml in ascii
250 \edef\hyxmp@text{%
251 \expandafter
252 }\expandafter\hyxmp@toxml@unicodetex\hyxmp@text
253 \relax\relax\relax\relax\relax\relax\relax\relax\relax\relax\relax\relax\relax
254 \else
PDFDocEncoding/Unicode \rightarrow UTF-8255 \hyxmp@is@unicode\hyxmp@text{%
256 \StringEncodingConvert
257 \hyxmp@text\hyxmp@text{utf16be}{utf8}%
258 }{%
259 \StringEncodingConvert
260 \hyxmp@text\hyxmp@text{pdfdoc}{utf8}%
261 }%
UTF-8 \rightarrow UTF-8 as hex string
262 \EdefEscapeHex\hyxmp@text{\hyxmp@text}%
UTF-8 as hex string \rightarrow XML in UTF-8 as hex string
263 \edef\hyxmp@text{%
264 \expandafter\hyxmp@toxml\hyxmp@text\@empty\@empty
265 }%
XML in UTF-8 as hex string \rightarrow XML in UTF-8
266 \EdefUnescapeHex\hyxmp@text{\hyxmp@text}%
267 \fi
268 \global\let\hyxmp@xmlified\hyxmp@text
269 }
```
\hyxmp@is@unicode \hyxmp@@is@unicode Given a string and two expressions, evaluate the first expression if the string is UTF-16BE-encoded and the second expression if not.

## \begingroup

```
271 \lccode'\<=254 %
272 \lccode'\>=255 %
273 \catcode254=12 %
```

```
274 \catcode255=12 %
275 \lowercase{\endgroup
276 \def\hyxmp@is@unicode#1{%
277 \expandafter\hyxmp@@is@unicode#1<>\@nil
278 }%
279 \def\hyxmp@@is@unicode#1<>#2\@nil{%
280 \ifx\\#1\\%
281 \expandafter\@firstoftwo
282 \else
283 \expandafter\@secondoftwo
284 \fi
285 }%
286 }
```
 $\hbar yxmp@toxml$  Replace the characters "<", "&", and ">" with XML entities when using a nonnative-Unicode TEX (TEX or pdfTEX).

```
287 \def\hyxmp@toxml#1#2{%
288 \ifx#1\@empty
289 \else
290 \ifnum"#1#2='\& %
291 26616D703B% & amp:
292 \else\ifnum"#1#2='\< %
293 266C743B% <
294 \else\ifnum"#1#2='\> %
295 2667743B% >
296 \else
```
dvips wraps text when generating most PostScript code but preserves line breaks within strings. Unfortunately, dvips fails to observe the special case in the PostScript specification that "[b]alanced pairs of parentheses in the string require no special treatment" [\[2\]](#page-48-3). Consequently, xmp data containing parentheses (e.g., "Copyright (C) 1605 Miguel de Cervantes") confuse dvips into thinking that the string has ended after the closing parenthesis and that line breaks can subsequently be injected safely into the document at arbitrary points for formatting purposes. This leads to erroneous display by PDF viewers, which honor line breaks within xmp tags. The solution is to insert a backslash before all parentheses when in pdfmark-generating mode to convince dvips that the entire xmp packet must be treated as a single, not-to-be-modified string.

```
297 \@ifundefined{pdfmark}{%
298 #1#2%
299 }{%
300 \ifnum"#1#2='\( %
301 5C28% \(
302 \else\ifnum"#1#2='\) %
303 5C29% \)
304 \else
305 #1#2%
306 \overrightarrow{fififi}307 }%
```

```
308 \tilde{i}\tilde{i}309 \expandafter\hyxmp@toxml
                      310 \fi
                      311 }
\hyxmp@toxml@unicodetex Replace the characters "<", "&", and ">" with XML entities when using a native-
           \hyxmp@text Unicode TEX (X<sub>I</sub>TEX or LuaTEX).
                      312 \def\hyxmp@toxml@unicodetex#1#2#3#4#5#6#7#8{%
                      313 \ifx#1\relax
                      314 \else
                      315 \ifnum"#1#2#3#4#5#6#7#8>127 %
                      316 \uccode'\*="#1#2#3#4#5#6#7#8\relax
                      317 \uppercase{%
                      318 \edef\hyxmp@text{\hyxmp@text *}%
                      319 }%
                      320 \else\ifnum"#7#8='\< %
                      321 \edef\hyxmp@text{\hyxmp@text <}%
                      322 \else\ifnum"#7#8='\& %
                      323 \edef\hyxmp@text{\hyxmp@text &}%
                      324 \else\ifnum"#7#8='\> %
                      325 \edef\hyxmp@text{\hyxmp@text >}%
                      326 \else\ifnum"#7#8='\ %
                      327 \edef\hyxmp@text{\hyxmp@text\space}%
                      328 \else
                      329 \uccode'\*="#7#8\relax
                      330 \uppercase{%
                      331 \edef\hyxmp@text{\hyxmp@text *}%
                      332 }%
                      333 \fi\fi\fi\fi\fi
                      334 \expandafter\hyxmp@toxml@unicodetex
                      335 \fi
                      336 }
      \hyxmp@skipzeros Skip over leading zeroes in the input argument.
                      337 \def\hyxmp@skipzeros#1{%
                      338 \ifx#10%
                      339 \expandafter\hyxmp@skipzeros
                      340 \fi
                      341 }
                    \x In the case of X<sub>II</sub>TEX, the strings defined by \pdfstringdef can contain big
     \hyxmp@xetex@crap
characters. In this case, the string is treated as Unicode.
            \hyxmp@try
342 \begingroup
    \hyxmp@crap@result 343 \def\x#1{\endgroup
           \hyxmp@text 344
                          \def\hyxmp@xetex@crap{%
                      345 \edef\hyxmp@try{%
                      346 \expandafter\hyxmp@SpaceOther\hyxmp@text#1\@nil
                      347 }%
                      348 \let\hyxmp@crap@result=N%
```

```
349 \expandafter\hyxmp@crap@test\hyxmp@try\relax
                   350 \ifx\hyxmp@crap@result Y%
                   351 \let\hyxmp@text\@empty
                   352 \expandafter\hyxmp@crap@convert\hyxmp@try\relax
                   353 \else
                   354 \StringEncodingConvert\hyxmp@text\hyxmp@text{pdfdoc}{utf32be}%
                   355 \fi
                   356 }%
                   357 }
                   358 \x{ }
 \hyxmp@SpaceOther Re-encode all spaces in a string with category code 12 ("other").
                   359 \begingroup
                   360 \catcode'\"=12 %
                   361 \lccode'\"='\ %
                   362 \lowercase{\endgroup
                   363 \def\hyxmp@SpaceOther#1 #2\@nil{%
                   364 #1%
                   365 \ifx\relax#2\relax
                   366 \expandafter\@gobble
                   367 \else
                   368 ^{\sim}%
                   369 \expandafter\@firstofone
                   370 \fi
                   371 {\hyxmp@SpaceOther#2\@nil}%
                   372 }%
                   373 }
  \hyxmp@crap@test Determine if we need to treat a string as Unicode.
                   374 \def\hyxmp@crap@test#1{%
                   375 \ifx#1\relax
                   376 \else
                   377 \ifnum'#1>127 %
                   378 \let\hyxmp@crap@result=Y%
                   379 \expandafter\expandafter\expandafter\hyxmp@skiptorelax
                   380 \else
                   381 \expandafter\expandafter\expandafter\hyxmp@crap@test
                   382 \fi
                   383 \fi
                   384 }
\hyxmp@skiptorelax Discard all tokens up to and including the first \relax.
                   385 \def\hyxmp@skiptorelax#1\relax{}
\hyxmp@crap@convert
Convert a hexadecimal string to a number.
        \hyxmp@num 386 \def\hyxmp@crap@convert#1{%
       \hyxmp@text 387
                       \ifx#1\relax
                   388 \else
                   389 \edef\hyxmp@num{\number'#1}%
```

```
390 \ifnum\hyxmp@num>"FFFFFF %
391 \lccode'\!=\intcalcDiv{\hyxmp@num}{\number"1000000}\relax
392 \lowercase{\edef\hyxmp@text{\hyxmp@text!}}%
393 \edef\hyxmp@num{\intcalcMod{\hyxmp@num}{\number"1000000}}%
394 \else
395 \edef\hyxmp@text{\hyxmp@text\hyxmp@zero}%
396 \fi
397 \ifnum\hyxmp@num>"FFFF %
398 \lccode'\!=\intcalcDiv{\hyxmp@num}{\number"10000}\relax
399 \lowercase{\edef\hyxmp@text{\hyxmp@text!}}%
400 \edef\hyxmp@num{\intcalcMod{\hyxmp@num}{\number"10000}}%
401 \else
402 \edef\hyxmp@text{\hyxmp@text\hyxmp@zero}%
403 \fi
404 \ifnum\hyxmp@num>"FF %
405 \lccode'\!=\intcalcDiv{\hyxmp@num}{\number"100}\relax
406 \lowercase{\edef\hyxmp@text{\hyxmp@text!}}%
407 \edef\hyxmp@num{\intcalcMod{\hyxmp@num}{\number"100}}%
408 \else
409 \edef\hyxmp@text{\hyxmp@text\hyxmp@zero}%
410 \fi
411 \ifnum\hyxmp@num>0 %
412 \lccode'\!=\hyxmp@num\relax
413 \lowercase{\edef\hyxmp@text{\hyxmp@text!}}%
414 \else
415 \edef\hyxmp@text{\hyxmp@text\hyxmp@zero}%
416 \fi
417 \expandafter\hyxmp@crap@convert
418 \fi
419 }
```
\hyxmp@zero Define a null character with category code 12 ("other").

```
420 \begingroup
421 \catcode0=12 %
422 \gdef\hyxmp@zero{^^00}%
423 \endgroup
```
## <span id="page-24-0"></span>3.4 UUID generation

We use a linear congruential generator to produce pseudorandom version UUIDs  $[8]$ . True, this method has its flaws but it's simple to implement in T<sub>E</sub>X and is good enough for producing the XMP xmpMM:DocumentID and xmpMM:InstanceID fields.

```
\hyxmp@modulo@a Replace the contents of \@tempcnta with the contents modulo #1. Note that
                \@tempcntb is overwritten in the process.
```
\def\hyxmp@modulo@a#1{%

- \@tempcntb=\@tempcnta
- \divide\@tempcntb by #1
- \multiply\@tempcntb by #1

```
428 \advance\@tempcnta by -\@tempcntb
                    429 }
   \hyxmp@big@prime
Define a couple of large prime numbers that can still be stored in a TEX counter.
\hyxmp@big@prime@ii
430 \def\hyxmp@big@prime{536870923}
                    431 \def\hyxmp@big@prime@ii{536870027}
    \hyxmp@seed@rng
Seed hyperxmp's random-number generator from a given piece of text.
   \hyxmp@one@token
432 \def\hyxmp@seed@rng#1{%
                   433 \@tempcnta=\hyxmp@big@prime
                   434 \futurelet\hyxmp@one@token\hyxmp@seed@rng@i#1\@empty
                   435 }
  \hyxmp@seed@rng@i
Do all of the work for \hyxmp@seed@rng. For each character code c of the input
   \hyxmp@one@token text, assign \@tempcnta \leftarrow 3 \cdot \text{Qtempcnta} + c \pmod{\hbox{hyxmp@big@prime}}.\next 436 \def\hyxmp@seed@rng@i{%
                    437 \ifx\hyxmp@one@token\@empty
                   438 \let\next=\relax
                   439 \else
                   440 \def\next##1{%
                   441 \multiply\@tempcnta by 3
                   442 \advance\@tempcnta by '##1
                   443 \hyxmp@modulo@a{\hyxmp@big@prime}%
                   444 \futurelet\hyxmp@one@token\hyxmp@seed@rng@i
                   445 }%
                   446 \fi
                   447 \next
                   448 }
\hyxmp@set@rand@num
Advance \hyxmp@rand@num to the next pseudorandom number in the se-
   \hyxmp@rand@num
                    quence. Specifically, we assign \hbar yxmp@rand@num \leftarrow 3 \cdot \hbar yxmp@rand@num +\hyxmp@big@prime@ii (mod \hyxmp@big@prime). Note that both \@tempcnta
                    and \@tempcntb are overwritten in the process.
                   449 \def\hyxmp@set@rand@num{%
                   450 \@tempcnta=\hyxmp@rand@num
                   451 \multiply\@tempcnta by 3
                    452 \advance\@tempcnta by \hyxmp@big@prime@ii
                    453 \hyxmp@modulo@a{\hyxmp@big@prime}%
                   454 \xdef\hyxmp@rand@num{\the\@tempcnta}%
                   455 }
 \hyxmp@append@hex Append a randomly selected hexadecimal digit to macro #1. Note that both
                    \@tempcnta and \@tempcntb are overwritten in the process.
                    456 \def\hyxmp@append@hex#1{%
                   457 \hyxmp@set@rand@num
                   458 \@tempcnta=\hyxmp@rand@num
                   459 \hyxmp@modulo@a{16}%
                   460 \ifnum\@tempcnta<10
                   461 \xdef#1{#1\the\@tempcnta}%
                   462 \else
```

```
There must be a better way to handle the numbers 10-15 than with \ifcase.
                    463 \advance\@tempcnta by -10
                    464 \ifcase\@tempcnta
                    465 \xdef#1{#1a}%
                    466 \or\xdef#1{#1b}%
                     467 \or\xdef#1{#1c}%
                     468 \or\xdef#1{#1d}%
                    469 \or\xdef#1{#1e}%
                    470 \or\xdef#1{#1f}%
                    471 \fi
                    472 \fi
                    473 }
\hyxmp@append@hex@iii Invoke \hyxmp@append@hex three times.
                    474 \def\hyxmp@append@hex@iii#1{%
                    475 \hyxmp@append@hex#1%
                    476 \hyxmp@append@hex#1%
                    477 \hyxmp@append@hex#1%
                    478 }
\hyxmp@append@hex@iv Invoke \hyxmp@append@hex four times.
                     479 \def\hyxmp@append@hex@iv#1{%
                     480 \hyxmp@append@hex@iii#1%
                    481 \hyxmp@append@hex#1%
                    482 }
  \hbar yxmp@create@uuid[8], define macro #1 as a UUID of the form
                     "uuid:xxxxxxx-xxxx-4xxx-yxxx-xxxxxxxxxxx' in which each "x" is a lowercase
                     hexadecimal digit and "y" is one of "8", "9", "a", or "b". We assume that the
                     random-number generator is already seeded. Note that \hyxmp@create@uuid
                     overwrites both \@tempcnta and \@tempcntb.
                    483 \def\hyxmp@create@uuid#1{%
                     484 \def#1{uuid:}%
                     485 \hyxmp@append@hex@iv#1%
                     486 \hyxmp@append@hex@iv#1%
                     487 \g@addto@macro#1{-}%
                    488 \hyxmp@append@hex@iv#1%
                    489 \g@addto@macro#1{-4}%
                    490 \hyxmp@append@hex@iii#1%
                    491 \g@addto@macro#1{-}%
                     Randomly select one of "8", "9", "a", or "b".
                    492 \hyxmp@set@rand@num
                     493 \@tempcnta=\hyxmp@rand@num
                    494 \hyxmp@modulo@a{4}%
                    495 \ifcase\@tempcnta
                    496 \g@addto@macro#1{8}%
                    497 \or\g@addto@macro#1{9}%
                    498 \or\g@addto@macro#1{a}%
```

```
499 \or\g@addto@macro#1{b}%
                     500 \fi
                     501 \hyxmp@append@hex@iii#1%
                     502 \g@addto@macro#1{-}%
                     503 \hyxmp@append@hex@iv#1%
                     504 \hyxmp@append@hex@iv#1%
                     505 \hyxmp@append@hex@iv#1%
                     506 }
\hyxmp@def@DocumentID
   \hyxmp@DocumentID
                      Seed the random-number generator with a function of the current filename, PDF
                      document title, and PDF author, then invoke \hyxmp@create@uuid to define
                      \hyxmp@DocumentID as a random UUID.
                     507 \newcommand*{\hyxmp@def@DocumentID}{%
                     508 \edef\hyxmp@seed@string{\jobname:\@pdftitle:\@pdfauthor}%
                     509 \expandafter\hyxmp@seed@rng\expandafter{\hyxmp@seed@string}%
                     510 \edef\hyxmp@rand@num{\the\@tempcnta}%
                     511 \hyxmp@create@uuid\hyxmp@DocumentID
                     512 }
\hyxmp@def@InstanceID
                      Seed the random-number generator with a function of the current filename,
```
\hyxmp@InstanceID pdf document title, PDF author, and the current timestamp, then invoke \hyxmp@create@uuid to define \hyxmp@InstanceID as a random uuid.

```
513 \newcommand*{\hyxmp@def@InstanceID}{%
```

```
514 \edef\hyxmp@seed@string{\jobname:\@pdftitle:\@pdfauthor:\hyxmp@today}%
```

```
515 \expandafter\hyxmp@seed@rng\expandafter{\hyxmp@seed@string}%
```

```
516 \edef\hyxmp@rand@num{\the\@tempcnta}%
```

```
517 \hyxmp@create@uuid\hyxmp@InstanceID
```

```
518 }
```
## 3.5 Constructing the XMP packet

An xmp packet "shall consist of the following, in order: a header pi, the serialized xmp data model (the xmp packet) with optional white-space padding, and a trailer pi" [\[4\]](#page-48-0). ("pi" is an abbreviation for "processing instructions"). The serialized  $XMP$  includes blocks of  $XML$  for various  $XMP$  schemata: Adobe PDF (Section [3.5.2\)](#page-30-0), Dublin Core (Section [3.5.3\)](#page-31-0), xmp Rights Management (Section [3.5.4\)](#page-33-0), xmp Media Management (Section [3.5.5\)](#page-34-0), xmp Basic (Section [3.5.6\)](#page-34-1), Photoshop (Section [3.5.7\)](#page-35-0), IPTC Photo Metadata (Section [3.5.8\)](#page-35-1), and  $\text{PDF}/A$  Identification (Section [3.5.9\)](#page-39-0). The \hyxmp@construct@packet macro (Section [3.5.10\)](#page-39-1) constructs the xmp packet into \hyxmp@xml. It first writes the appropriate xml header, then calls the various schema-writing macros, then injects \hyxmp@padding as padding, and finally writes the appropriate xml trailer.

### 3.5.1 XMP utility functions

\hyxmp@add@to@xml Given a piece of text, replace all underscores with category-code 11 ("other") spaces and all  $\infty$  characters with commas, then append the result to the \hyxmp@xml macro.

```
519 \newcommand*{\hyxmp@add@to@xml}[1]{%
                      520 \bgroup
                      521 \@tempcnta=0
                      522 \ifhyxmp@unicodetex
                      523 \@tempcntb=65536%
                      524 \else
                      525 \@tempcntb=256%
                      526 \overline{f}527 \loop
                      528 \lccode\@tempcnta=\@tempcnta
                      529 \advance\@tempcnta by 1
                      530 \ifnum\@tempcnta<\@tempcntb
                      531 \repeat
                      532 \lccode'\_='\\relax
                      533 \lccode'\^^C='\,\relax
                      534 \lccode'\^^U='\_\relax
                      535 \lowercase{\xdef\hyxmp@new@xml{#1}}%
                      536 \xdef\hyxmp@xml{\hyxmp@xml\hyxmp@new@xml}%
                      537 \egroup
                      538 }
          \hyxmp@hash Define a category-code 11 ("other") version of the "#" character.
                      539 \bgroup
                      540 \catcode'\#=11
                      541 \gdef\hyxmp@hash{#}
                      542 \egroup
       \hyxmp@padding
           \hyxmp@xml
                      The xmp specification recommends leaving approximately 2000 bytes of whites-
                       pace at the end of each xmp packet to facilitate editing the packet in place [4].
                       \hyxmp@padding is defined to contain 32 lines of 50 spaces and a newline apiece
                       for a total of 1632 characters of whitespace.
                      543 \bgroup
                      544 \xdef\hyxmp@xml{}%
                      545 \hyxmp@add@to@xml{%
                      546 __________________________________________________^^J%
                      547 }
                      548 \xdef\hyxmp@padding{\hyxmp@xml}%
                      549 \egroup
                      550 \xdef\hyxmp@padding{\hyxmp@padding\hyxmp@padding}
                      551 \xdef\hyxmp@padding{\hyxmp@padding\hyxmp@padding}
                      552 \xdef\hyxmp@padding{\hyxmp@padding\hyxmp@padding}
                      553 \xdef\hyxmp@padding{\hyxmp@padding\hyxmp@padding}
                      554 \xdef\hyxmp@padding{\hyxmp@padding\hyxmp@padding}
\hyxmp@pdf@to@xmp@date Convert a timestamp from PDF's D:YYYYMMDDhhmmss-TT'tt' format
                       (e.g., D:20160405223736-06'00') to XMP's YYYY-MM-DDThh:mm:ss+TT:tt for-
                       mat (e.g., 2016-04-05T22:37:36-06:00) [4]. This macro is fully expandable.
                      555 \def\hyxmp@pdf@to@xmp@date#1:#2#3#4#5#6#7#8#9{%
                      556 #2#3#4#5-#6#7-#8#9%
```
557 \hyxmp@parse@time 558 }

```
\hyxmp@parse@time This is a helper function for \hyxmp@pdf@to@xmp@date.
                \hyxmp@pdf@to@xmp@date proper parses only the year, month, and day
                then calls \hyxmp@parse@time. \hyxmp@parse@time parses the hours, minutes,
                and seconds then calls \hyxmp@parse@tz@char.
```

```
559 \def\hyxmp@parse@time#1#2#3#4#5#6{%
560 T#1#2:#3#4:#5#6%
561 \hyxmp@parse@tz@char
562 }
```
\hyxmp@parse@tz@char This is another helper function for \hyxmp@pdf@to@xmp@date. So far, the date and time have been parsed. \hyxmp@parse@tz@char parses the first character of the timezone descriptor. This can be one of "+" for eastern timezones  $(UTC+x, \text{include}$ ing Asia, Oceania, and most of Europe), "-" for western timezones (UTC−x, primarily the Americas), or "Z" for Zulu time (UTC+0). Timezones beginning with "+" or "-" are followed by an offset in hours and minutes (parsed by \hyxmp@parse@tz; timezones beginning with "Z" are not.

```
563 \def\hyxmp@parse@tz@char#1{%
564 #1%
565 \ifx#1-%
566 \expandafter\hyxmp@parse@tz
567 \else
568 \ifx#1+%
569 \expandafter\hyxmp@parse@tz
570 \fi
571 \fi
572 }
```
\hyxmp@parse@tz This is the final helper function for \hyxmp@pdf@to@xmp@date. It parses the piece of the timezone comprising the offset from Coordinated Universal Time, measured in hours and minutes.

```
573 \def\hyxmp@parse@tz#1'#2'{%
574 #1:#2%
575 }
```

```
\hyxmp@today@define Use TEX's \year, \month, and \day primitives to define \hyxmp@today as today's
                     date in YYYY-MM-DD format.
```

```
576 \def\hyxmp@today@define{%
```

```
577 \xdef\hyxmp@today{\the\year}%
```
- 578 \ifnum\month<10
- 579 \xdef\hyxmp@today{\hyxmp@today-0\the\month}%
- 580 \else
- 581 \xdef\hyxmp@today{\hyxmp@today-\the\month}%

```
582 \fi
```
- 583 \ifnum\day<10
- 584 \xdef\hyxmp@today{\hyxmp@today-0\the\day}%

```
585 \else
             586 \xdef\hyxmp@today{\hyxmp@today-\the\day}%
             587 \fi
             588 }
\hyxmp@today Define \hyxmp@today as the current date and (if available) time and timezone in
             xmp Date format [4].
```

```
589 \expandafter\ifx\csname pdfcreationdate\endcsname\relax
590 \hyxmp@today@define
591 \else
592 \edef\hyxmp@today{\expandafter\hyxmp@pdf@to@xmp@date\pdfcreationdate}%
593 \fi
```
\hyxmp@x@default Define an x-default string that we can use in comparisons with \@pdfmetalang. 594 \newcommand\*{\hyxmp@x@default}{x-default}

#### <span id="page-30-0"></span>3.5.2 The Adobe PDF schema

\hyxmp@pdf@schema Add properties defined by the Adobe pdf schema to the \hyxmp@xml macro.

595 \newcommand\*{\hyxmp@pdf@schema}{%

Add a block of xml to \hyxmp@xml that lists the document's keywords (the pdf:Keywords property), the tools used to produce the PDF file (the pdf:Producer property), and the version of the PDF standard adhered to (the pdf:PDFVersion property). Unlike most of the other schemata that hyperxmp supports, the Adobe pdf schema is *always* included in the document, even if all of its keys are empty. This is because  $PDF/A-1b$  requires the keywords and producer to be the same in the XMP metadata and the PDF metadata. Because hyperref always specifies the Keywords and Producer fields, even when they're empty, hyperxmp has to follow suit and define pdf:Keywords and pdf:Producer in the xmp packet.

```
596 \hyxmp@add@to@xml{%
597 ______<rdf:Description rdf:about=""^^J%
598 ___________xmlns:pdf="http://ns.adobe.com/pdf/1.3/">^^J%
599 }%
600 \hyxmp@add@simple@var{pdf:Keywords}{@pdfkeywords}%
601 \hyxmp@add@simple@var{pdf:Producer}{@pdfproducer}%
602 \@ifundefined{pdfminorversion}{}{%
603 \hyxmp@add@simple{pdf:PDFVersion}{1.\the\pdfminorversion}%
604 }%
605 \hyxmp@add@to@xml{%
606 ______</rdf:Description>^^J%
607 }%
608 }
```
## \hyxmp@add@simple Given an xmp tag (#1) and a string (#2), if the string is nonempty, add a begin \hyxmp@string tag, the string, and an end tag to the packet. The "simple" in the macro name indicates that the string is output without variations for different languages. 609 \newcommand\*{\hyxmp@add@simple}[2]{%

```
610 \edef\hyxmp@string{#2}%
611 \ifx\hyxmp@string\@empty
612 \else
613 \hyxmp@xmlify{\hyxmp@string}%
614 \hyxmp@add@to@xml{%
615 _________<#1>\hyxmp@xmlified</#1>^^J%
616 }%
617 \fi
618 }
```
\hyxmp@add@simple@var Given an xmp tag (#1) and a variable name (#2), if the string is defined, add a begin tag, the string, and an end tag to the packet. The "simple" in the macro name indicates that the string is output without variations for different languages. \hyxmp@add@simple@var differs from \hyxmp@add@simple in that the former includes defined but empty values in the xmp packet while the latter excludes both undefined and defined but empty values.

```
619 \newcommand*{\hyxmp@add@simple@var}[2]{%
620 \expandafter\ifx\csname#2\endcsname\relax
621 \else
622 \hyxmp@xmlify{\csname#2\endcsname}%
623 \hyxmp@add@to@xml{%
624 _________<#1>\hyxmp@xmlified</#1>^^J%
625 }%
626 \fi
627 }
```
#### <span id="page-31-0"></span>3.5.3 The Dublin Core schema

\hyxmp@rdf@dc Given a Dublin Core property (#1) and a macro containing some \pdfstringdefdefined text (#2), append the appropriate block of xml to the \hyxmp@xml macro but only if #2 is non-empty.

```
628 \newcommand*{\hyxmp@rdf@dc}[2]{%
629 \ifx#2\@empty
630 \else
631 \hyxmp@xmlify{#2}%
632 \hyxmp@add@to@xml{%
633 _________<dc:#1>^^J%
634 ____________<rdf:Alt>^^J%
635 }%
636 \ifx\@pdfmetalang\hyxmp@x@default
637 \leq \leq \leq \leq \leq \leq \leq \leq \leq \leq \leq \leq \leq \leq \leq \leq \leq \leq \leq \leq \leq \leq \leq \leq \leq \leq \leq \leq \leq \leq \leq \leq \leq \leq \leq \leq638 \hyxmp@add@to@xml{%
639 _______________<rdf:li xml:lang="\@pdfmetalang">\hyxmp@xmlified</rdf:li>^^J%
640 }%
641 \fi
642 \hyxmp@add@to@xml{%
643 _______________<rdf:li xml:lang="\hyxmp@x@default">\hyxmp@xmlified</rdf:li>^^J%
644 ____________</rdf:Alt>^^J%
645 _________</dc:#1>^^J%
```

```
646 }%
647 \fi%
648 }%
```

```
\hyxmp@list@to@xml Given a Dublin Core property (#1), an RDF array (#2), and a macro containing a
                    comma-separated list (#3), append the appropriate block of xml to the \hyxmp@xml
                    macro but only if #3 is non-empty.
```

```
649 \newcommand*{\hyxmp@list@to@xml}[3]{%
650 \ifx#3\@empty
651 \else
652 \hyxmp@add@to@xml{%
653 _________<dc:#1>^^J%
654 ____________<rdf:#2>^^J%
655 }%
656 \bgroup
```
\@elt Re-encode the text from Unicode if necessary. Then redefine \@elt to xml-ify each element of the list and append it to \hyxmp@xmlified.

```
657 \hyxmp@xmlify{#3}%
658 \hyxmp@commas@to@list\hyxmp@list{\hyxmp@xmlified}%
659 \def\@elt##1{%
660 \hyxmp@add@to@xml{%
661 _______________<rdf:li>##1</rdf:li>^^J%
662 }%
663 }%
664 \hyxmp@list
665 \egroup
666 \hyxmp@add@to@xml{%
667 ____________</rdf:#2>^^J%
668 _________</dc:#1>^^J%
669 }%
670 \fi
671 }
```
\hyxmp@dc@schema Add properties defined by the Dublin Core schema to the \hyxmp@xml macro. Specifically, we add entries for the dc:title property if the author specified a pdftitle, the dc:description property if the author specified a pdfsubject, the dc:rights property if the author specified a pdfcopyright, the dc:creator property if the author specified a pdfauthor, the dc:subject property if the author specified pdfkeywords, and the dc:language property if the author specified pdflang. We also specify the dc:date property using the date the document was run through LATEX and the dc:source property using the base name of the source file with .tex appended.

```
672 \newcommand*{\hyxmp@dc@schema}{%
```

```
673 \hyxmp@add@to@xml{%
```

```
674 ______<rdf:Description rdf:about=""^^J%
```

```
675___________xmlns:dc="http://purl.org/dc/elements/1.1/">^^J%
```

```
676 _________<dc:format>application/pdf</dc:format>^^J%
```

```
677 }%
```
\hyxmp@rdf@dc{title}{\@pdftitle}%

```
679 \hyxmp@rdf@dc{description}{\@pdfsubject}%
680 \hyxmp@rdf@dc{rights}{\@pdfcopyright}%
681 \hyxmp@list@to@xml{creator}{Seq}{\hyxmp@pdfauthor}%
682 \hyxmp@list@to@xml{subject}{Bag}{\hyxmp@pdfkeywords}%
683 \hyxmp@list@to@xml{date}{Seq}{\hyxmp@today}%
684 \hyxmp@list@to@xml{language}{Bag}{\@pdflang}%
685 \hyxmp@add@simple{dc:source}{\jobname.tex}%
686 \hyxmp@add@to@xml{%
687 ______</rdf:Description>^^J%
688 }%
689 }
```
#### <span id="page-33-0"></span>3.5.4 The XMP Rights Management schema

\hyxmp@xmpRights@schema Add properties defined by the xmp Rights Management schema to the \hyxmp@xml macro. Currently, these are only the xmpRights:Marked property and the xmpRights:WebStatement property. If the author specified a copyright statement we mark the document as copyrighted. If the author specified a license statement we include the URL in the metadata.

\newcommand\*{\hyxmp@xmpRights@schema}{%

\hyxmp@legal Set \hyxmp@rights to YES if either pdfcopyright or pdflicenseurl was specified.

```
691 \let\hyxmp@rights=\@empty
692 \ifx\@pdflicenseurl\@empty
693 \else
694 \def\hyxmp@rights{YES}%
695 \fi
696 \ifx\@pdfcopyright\@empty
697 \else
698 \def\hyxmp@rights{YES}%
699 \fi
```
Include the license-statement URL and/or the copyright indication. The copyright statement itself is included by \hyxmp@dc@schema in Section [3.5.3.](#page-31-0)

 \ifx\hyxmp@rights\@empty \else

Header

```
702 \hyxmp@add@to@xml{%
703 ______<rdf:Description rdf:about=""^^J%
704 ___________xmlns:xmpRights="http://ns.adobe.com/xap/1.0/rights/">^^J%
705 }%
Copyright indication
706 \ifx\@pdfcopyright\@empty
707 \else
708 \hyxmp@add@to@xml{%
709 _________<xmpRights:Marked>True</xmpRights:Marked>^^J%
710 }%
```

```
711 \fi
```

```
License URL
712 \hyxmp@add@simple{xmpRights:WebStatement}{\@pdflicenseurl}%
Trailer
713 \hyxmp@add@to@xml{%
714 ______</rdf:Description>^^J%
715 }%
716 \fi
717 }
```
#### <span id="page-34-0"></span>3.5.5 The XMP Media Management schema

\hyxmp@mm@schema Add properties defined by the xmp Media Management schema to the \hyxmp@xml macro. According to the XMP specification, the  $xmpMM:DocumentID$  property is supposed to uniquely identify a document, and the xmpMM:InstanceID property is supposed to change with each save operation [\[4\]](#page-48-0). As seen in Section [3.4,](#page-24-0) we do what we can to honor this intention from within a T<sub>E</sub>X-based workflow.

```
718 \gdef\hyxmp@mm@schema{%
719 \hyxmp@def@DocumentID
720 \hyxmp@def@InstanceID
721 \hyxmp@add@to@xml{%
722 ______<rdf:Description rdf:about=""^^J%
723 ____________xmlns:xmpMM="http://ns.adobe.com/xap/1.0/mm/">^^J%
724 _________<xmpMM:DocumentID>\hyxmp@DocumentID</xmpMM:DocumentID>^^J%
725 _________<xmpMM:InstanceID>\hyxmp@InstanceID</xmpMM:InstanceID>^^J%
726 ______</rdf:Description>^^J%
727 }%
728 }
```
#### <span id="page-34-1"></span>3.5.6 The XMP Basic schema

\hyxmp@xmp@basic@schema Add properties defined by the xmp Basic schema to the \hyxmp@xml macro. These include a bunch of dates (all set to the same value) and the base URL for the document if specified with baseurl.

```
729 \newcommand*{\hyxmp@xmp@basic@schema}{%
730 \hyxmp@add@to@xml{%
731 ______<rdf:Description rdf:about=""^^J%
732 ____________xmlns:xmp="http://ns.adobe.com/xap/1.0/">^^J%
733 }%
734 \hyxmp@add@simple{xmp:CreateDate}{\hyxmp@today}%
735 \hyxmp@add@simple{xmp:ModifyDate}{\hyxmp@today}%
736 \hyxmp@add@simple{xmp:MetadataDate}{\hyxmp@today}%
737 \hyxmp@add@simple{xmp:CreatorTool}{\@pdfcreator}%
738 \hyxmp@add@simple{xmp:BaseURL}{\@baseurl}%
739 \hyxmp@add@to@xml{%
740 ______</rdf:Description>^^J%
741 }%
```
}

#### <span id="page-35-2"></span><span id="page-35-0"></span>3.5.7 The Photoshop schema

\hyxmp@photoshop@schema \hyxmp@photoshop@data

Add properties defined by the Photoshop schema to the \hyxmp@xml macro. We currently support only the photoshop:AuthorsPosition and photoshop:CaptionWriter properties.

```
743 \gdef\hyxmp@photoshop@schema{%
744 \edef\hyxmp@photoshop@data{\@pdfauthortitle\@pdfcaptionwriter}%
745 \ifx\hyxmp@photoshop@data\@empty
746 \else
747 \hyxmp@add@to@xml{%
748 ______<rdf:Description rdf:about=""^^J%
749 ____________xmlns:photoshop="http://ns.adobe.com/photoshop/1.0/">^^J%
750 }%
751 \fi
752 \hyxmp@add@simple{photoshop:AuthorsPosition}{\@pdfauthortitle}%
753 \hyxmp@add@simple{photoshop:CaptionWriter}{\@pdfcaptionwriter}%
754 \ifx\hyxmp@photoshop@data\@empty
755 \else
756 \hyxmp@add@to@xml{%
757 ______</rdf:Description>^^J%
758 }%
759 \fi
760 }
```
#### <span id="page-35-1"></span>3.5.8 The IPTC Photo Metadata schema

\xmplinesep Lines in multiline fields are separated by \xmplinesep in the generated xml. This defaults to an LF  $(2)$  character but written as an XML character entity for consistency across operating systems.

```
761 \begingroup
762 \catcode'\&=12
763 \catcode'\#=12
764 \gdef\xmplinesep{
}
765 \endgroup
```
\hyxmp@list@to@lines Given a property (#1) and a macro containing a comma-separated list (#2), replace commas with \xmplinesep. Do nothing it the list is empty.

```
766 \newcommand*{\hyxmp@list@to@lines}[2]{%
767 \ifx#2\@empty
768 \else
769 \bgroup
770 \hyxmp@add@to@xml{%
771 _________<#1>%
772 }%
```
\@elt@first The first element of the list is output as is.

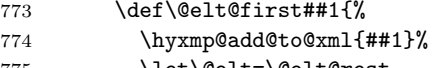

- <span id="page-36-0"></span>}%
- \@elt@rest The remaining elements of the list are output with a preceding line separator (\xmplinesep).

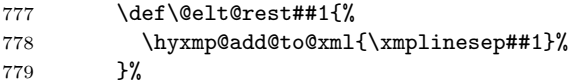

- \@elt Re-encode the text from Unicode if necessary. Then redefine \@elt to insert a line separator between terms.
	- \let\@elt=\@elt@first
	- \hyxmp@xmlify{#2}%
	- \hyxmp@commas@to@list\hyxmp@list{\hyxmp@xmlified}%
	- \hyxmp@list
	- 784 \hyxmp@add@to@xml{</#1>^^J}%
	- \egroup
	- \fi
	- }

\hyxmp@photometa@schema \hyxmp@photometa@data

Add properties defined by the iptc Photo Metadata schema [\[6\]](#page-48-1) to the \hyxmp@xml macro. We currently support only the contact-information details structure, viz. the Iptc4xmpCore:CreatorContactInfo/CiAdrExtadr, Iptc4xmpCore:CreatorContactInfo/CiAdrCity, Iptc4xmpCore:CreatorContactInfo/ CiAdrRegion,  $Iptc4xmpCore:CreatorContainer/CiAdrPcode,$ Iptc4xmpCore:CreatorContactInfo/CiAdrCtry, Iptc4xmpCore:CreatorContactInfo/ CiTelWork, Iptc4xmpCore:CreatorContactInfo/CiEmailWork, and Iptc4xmpCore:CreatorContactInfo/CiUrlWork properties.

\gdef\hyxmp@photometa@schema{%

- \edef\hyxmp@photometa@data{%
- \@pdfcontactaddress
- \@pdfcontactcity
- \@pdfcontactregion
- \@pdfcontactpostcode
- \@pdfcontactcountry
- \@pdfcontactphone
- \@pdfcontactemail
- \@pdfcontacturl
- }%
- \ifx\hyxmp@photometa@data\@empty
- $800 \text{ kg}$
- \hyxmp@iptc@extensions
- \hyxmp@add@to@xml{%
- 803 \_\_\_\_\_\_<rdf:Description rdf:about=""^^J%

```
804 ___________xmlns:Iptc4xmpCore="http://iptc.org/std/Iptc4xmpCore/1.0/xmlns/"^^J%
```

```
805 ___________xmlns:IptcContInfo="http://iptc.org/std/Iptc4xmpCore/1.0/xmlns/contactinfo/">^^J%
```

```
806 _______<Iptc4xmpCore:CreatorContactInfo rdf:parseType="Resource">^^J%
```

```
807 }%
```
\fi

```
809 \hyxmp@list@to@lines{IptcContInfo:CiAdrExtadr}{\@pdfcontactaddress}%
```
- <span id="page-37-0"></span>\hyxmp@add@simple{IptcContInfo:CiAdrCity}{\@pdfcontactcity}%
- \hyxmp@add@simple{IptcContInfo:CiAdrRegion}{\@pdfcontactregion}%
- \hyxmp@add@simple{IptcContInfo:CiAdrPcode}{\@pdfcontactpostcode}%
- \hyxmp@add@simple{IptcContInfo:CiAdrCtry}{\@pdfcontactcountry}%
- \xmplinesep The iptc standard states that sets of telephone numbers, email addresses, and urls for the contact person or institution, "[m]ay have to be separated by a comma in the user interface" [\[6\]](#page-48-1). This is rather ambiguous: Does the comma appear only in the user interface or also in the generated xml? Here we assume the latter interpretation and temporarily redefine \xmplinesep as a comma and use \hyxmp@list@to@lines to insert the data. Unlike \hyxmp@add@simple, this approach trims all spaces surrounding commas.
	- \bgroup

```
815 \def\xmplinesep{,}%
816 \hyxmp@list@to@lines{IptcContInfo:CiTelWork}{\@pdfcontactphone}%
817 \hyxmp@list@to@lines{IptcContInfo:CiEmailWork}{\@pdfcontactemail}%
818 \hyxmp@list@to@lines{IptcContInfo:CiUrlWork}{\@pdfcontacturl}%
819 \egroup
820 \ifx\hyxmp@photometa@data\@empty
821 \else
822 \hyxmp@add@to@xml{%
823 _______</Iptc4xmpCore:CreatorContactInfo>^^J%
824 ______</rdf:Description>^^J%
825 }%
826 \fi
827 }
```
 $\hbar yxmp@iptc@extension$  Because IPTC metadata are not recognized by the PDF/A standard, PDF/A conversion would normally fail for documents that utilize \pdfcontactaddress, \pdfcontactcity, etc. However, there exists a technique, described in a PDF Association technical note [\[10\]](#page-49-3), for describing nonstandard xmp metadata within the xmp packet itself. We use that technique here to describe all of the metadata that \hyxmp@photometa@schema can produce. Doing so enables the document to be converted to  $PDF/A$  format.

```
828 \newcommand*{\hyxmp@iptc@extensions}{%
829 \hyxmp@add@to@xml{%
830 ______<rdf:Description rdf:about=""^^J%
831 __________xmlns:pdfaExtension="http://www.aiim.org/pdfa/ns/extension/"^^J%
832 __________xmlns:pdfaSchema="http://www.aiim.org/pdfa/ns/schema\hyxmp@hash"^^J%
833 __________xmlns:pdfaProperty="http://www.aiim.org/pdfa/ns/property\hyxmp@hash"^^J%
834 __________xmlns:pdfaType="http://www.aiim.org/pdfa/ns/type\hyxmp@hash"^^J%
835 __________xmlns:pdfaField="http://www.aiim.org/pdfa/ns/field\hyxmp@hash">^^J%
836 ________<pdfaExtension:schemas>^^J%
837 __________<rdf:Bag>^^J%
838 ____________<rdf:li rdf:parseType="Resource">^^J%
839 ______________<pdfaSchema:schema>IPTC Core Schema</pdfaSchema:schema>^^J%
840 ______________<pdfaSchema:namespaceURI>http://iptc.org/std/Iptc4xmpCore/1.0/xmlns/</pdfaSchema:
841 ______________<pdfaSchema:prefix>Iptc4xmpCore</pdfaSchema:prefix>^^J%
842 ______________<pdfaSchema:property>^^J%
```

```
843 ________________<rdf:Seq>^^J%
                        844 __________________<rdf:li rdf:parseType="Resource">^^J%
                        845 ____________________<pdfaProperty:name>CreatorContactInfo</pdfaProperty:name>^^J%
                        846 ____________________<pdfaProperty:valueType>contactinfo</pdfaProperty:valueType>^^J%
                        847 ____________________<pdfaProperty:category>external</pdfaProperty:category>^^J%
                        848 ___________________<pdfaProperty:description>contact information for the document's creator</p
                        849 __________________</rdf:li>^^J%
                        850 ________________</rdf:Seq>^^J%
                        ^{851}______________</pdfaSchema:property>^^J%
                        ^{852}______________<pdfaSchema:valueType>^^J%
                        853 ________________<rdf:Seq>^^J%
                        854 __________________<rdf:li rdf:parseType="Resource">^^J%
                        855 ____________________<pdfaType:type>contactinfo</pdfaType:type>^^J%
                        856 ___________________<pdfaType:namespaceURI>http://iptc.org/std/Iptc4xmpCore/1.0/xmlns/contactin
                        857 ____________________<pdfaType:prefix>IptcContInfo</pdfaType:prefix>^^J%
                        858 ____________________<pdfaType:description>contact information</pdfaType:description>^^J%
                        859 ____________________<pdfaType:field>^^J%
                        860 ______________________<rdf:Seq>^^J%
                        861 }%
                        862 \hyxmp@text@resource{CiAdrExtadr}{contact address}%
                        863 \hyxmp@text@resource{CiAdrCity}{contact city}%
                        864 \hyxmp@text@resource{CiAdrRegion}{contact region}%
                        865 \hyxmp@text@resource{CiAdrPcode}{contact postal code}%
                        866 \hyxmp@text@resource{CiAdrCtry}{contact country}%
                        867 \hyxmp@text@resource{CiTelWork}{contact telephone number}%
                        868 \hyxmp@text@resource{CiEmailWork}{contact email address}%
                        869 \hyxmp@text@resource{CiUrlWork}{contact url}%
                        870 \hyxmp@add@to@xml{%
                        871 ______________________</rdf:Seq>^^J%
                        872 ____________________</pdfaType:field>^^J%
                        873 __________________</rdf:li>^^J%
                        874 \hbox{---} \hbox{---} \875 ______________</pdfaSchema:valueType>^^J%
                        876 _____________</rdf:li>^^J%
                        877___________</rdf:Bag>^^J%
                        878 ________</pdfaExtension:schemas>^^J%
                        879 ______</rdf:Description>^^J%
                        880 }%
                        881 }
\hyxmp@text@resource Output a single Text resource given its name and description.
                        882 \newcommand*{\hyxmp@text@resource}[2]{%
                        883 \hyxmp@add@to@xml{%
                        884 ________________________<rdf:li rdf:parseType="Resource">^^J%
                        885 __________________________<pdfaField:name>#1</pdfaField:name>^^J%
                        886 __________________________<pdfaField:valueType>Text</pdfaField:valueType>^^J%
                        887 __________________________<pdfaField:description>#2</pdfaField:description>^^J%
                        888 ________________________</rdf:li>^^J%
```
}

#### <span id="page-39-0"></span>3.5.9 The PDF/A Identification schema

<span id="page-39-2"></span>}

\hyxmp@pdfa@id@schema Add properties defined by the pdf/a Identification schema [\[9\]](#page-49-4) to the \hyxmp@xml macro. These properties identify a document as conforming to a particular  $PDF/A$ standard. Currently, we assume  $PDF/A-1b$  if any  $PDF/A$  compliance is detected.

```
891 \newcommand*{\hyxmp@pdfa@id@schema}{%
892 \ifHy@pdfa
893 \hyxmp@add@to@xml{%
894 ______<rdf:Description rdf:about=""^^J%
895 ____________xmlns:pdfaid="http://www.aiim.org/pdfa/ns/id/">^^J%
896 }%
897 \hyxmp@add@simple{pdfaid:part}{1}%
898 \hyxmp@add@simple{pdfaid:conformance}{B}%
899 \hyxmp@add@to@xml{%
900 ______</rdf:Description>^^J%
901 }%
902 \fi
903 }
```
#### <span id="page-39-1"></span>3.5.10 Combining schemata into an XMP packet

\hyxmp@bom Define a macro for the Unicode byte-order marker (bom).

```
904 \begingroup
905 \ifhyxmp@unicodetex
906 \lccode'\!="FEFF %
907 \lowercase{%
908 \gdef\hyxmp@bom{!}
909 }%
910 \else
911 \catcode'\^^ef=12
912 \catcode'\^^bb=12
913 \catcode'\^^bf=12
914 \gdef\hyxmp@bom{^^ef^^bb^^bf}%
915 \fi
916 \endgroup
```
\hyxmp@construct@packet \hyxmp@xml Successively add xml data to \hyxmp@xml until we have something we can insert into the document's PDF catalog.

```
917 \def\hyxmp@construct@packet{%
918 \gdef\hyxmp@xml{}%
919 \hyxmp@add@to@xml{<?xpacket begin="\hyxmp@bom" %
920 id="W5M0MpCehiHzreSzNTczkc9d"?>^^J%
921 <x: xmpmeta xmlns: x="adobe: ns: meta/" x: xmptk="3.1-702">^^J%
922 ___<rdf:RDF
923 xmlns:rdf="http://www.w3.org/1999/02/22-rdf-syntax-ns\hyxmp@hash">^^J%
924 }%
925 \hyxmp@pdf@schema
```

```
926 \hyxmp@xmpRights@schema
927 \hyxmp@dc@schema
928 \hyxmp@photoshop@schema
929 \hyxmp@photometa@schema
930 \hyxmp@xmp@basic@schema
931 \hyxmp@pdfa@id@schema
932 \hyxmp@mm@schema
933 \hyxmp@add@to@xml{%
934 ___</rdf:RDF>^^J%
935<x:xmpmeta>^^1\
936 \hyxmp@padding
937 <?xpacket end="w"?>^^J%
938 }%
939 }
```
## 3.6 Embedding the XMP packet

The PDF specification says that "a metadata stream may be attached to a document through the Metadata entry in the document catalogue" [\[3\]](#page-48-4) so that's what we do here.

\hyxmp@embed@packet \hyxmp@driver Determine which hyperref driver is in use and invoke the appropriate embedding function.

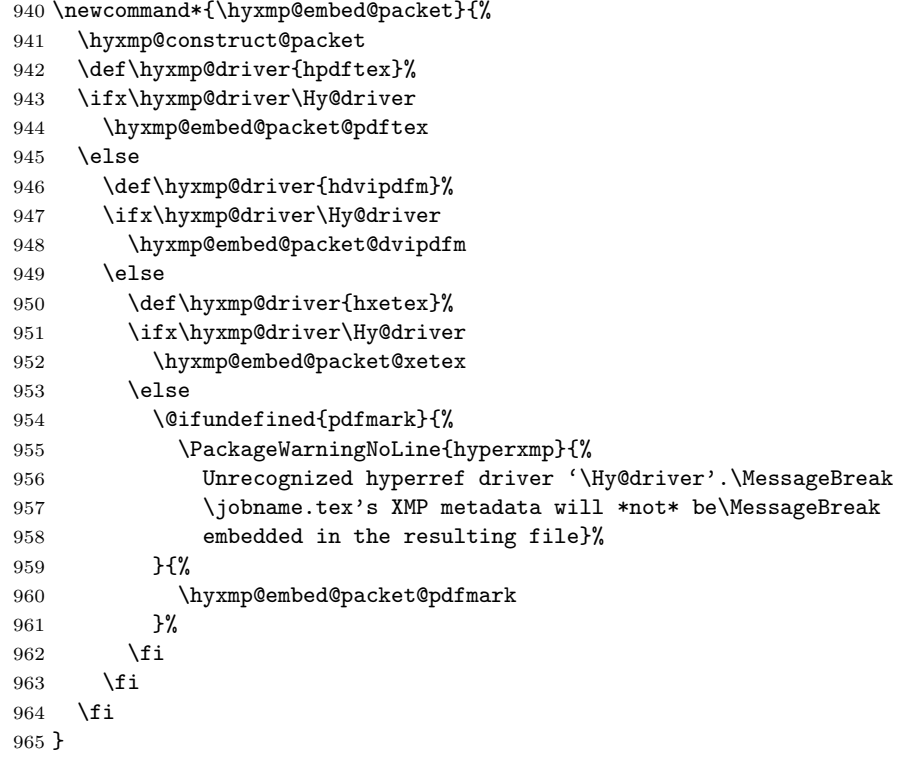

### <span id="page-41-0"></span>3.6.1 Embedding using pdfTEX

\hyxmp@embed@packet@pdftex Embed the XMP packet using pdfTEX primitives.

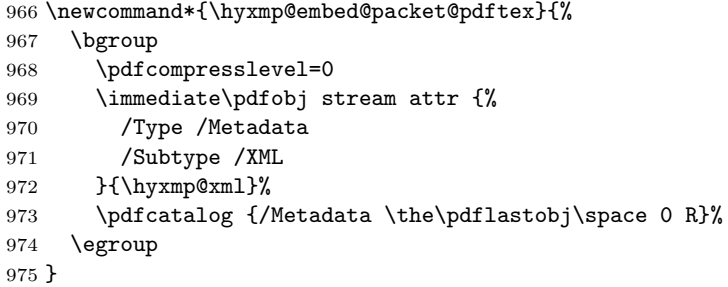

### 3.6.2 Embedding using any pdfmark-based backend

\hyxmp@embed@packet@pdfmark Embed the xmp packet using hyperref's \pdfmark command. I believe \pdfmark is used by the dvipdf, dvipsone, dvips, dviwindo, nativepdf, pdfmark, ps2pdf, textures, and vtexpdfmark options to hyperref but I've tested only a few of those.

```
976 \newcommand*{\hyxmp@embed@packet@pdfmark}{%
977 \pdfmark{%
978 pdfmark=/NamespacePush
979 }%
980 \pdfmark{%
981 pdfmark=/OBJ,
982 Raw={/_objdef \string{hyxmp@Metadata\string} /type /stream}%
983 }%
984 \pdfmark{%
985 pdfmark=/PUT,
986 Raw={\string{hyxmp@Metadata\string}
987 2 dict begin
988 /Type /Metadata def
989 /Subtype /XML def
990 currentdict
991 end
992 }%
993 }%
994 \pdfmark{%
995 pdfmark=/PUT,
996 Raw={\string{hyxmp@Metadata\string} (\hyxmp@xml)}%
997 }%
998 \pdfmark{%
999 pdfmark=/Metadata,
1000 Raw={\string{Catalog\string} \string{hyxmp@Metadata\string}}%
1001 }%
1002 \pdfmark{%
1003 pdfmark=/NamespacePop
1004 }%
1005 }
```
#### <span id="page-42-0"></span>3.6.3 Embedding using dvipdfm

\hyxmp@embed@packet@dvipdfm Embed the xmp packet using dvipdfm-specific \special commands. Note that

dvipdfm rather irritatingly requires us to count the number of characters in the

\hyxmp@xml stream ourselves. 1006 \newcommand\*{\hyxmp@embed@packet@dvipdfm}{% 1007 \hyxmp@string@len{\hyxmp@xml}% 1008 \special{pdf: object @hyxmp@Metadata 1009 << 1010 /Type /Metadata 1011 /Subtype /XML 1012 /Length \the\@tempcnta 1013 >> 1014 stream^^J\hyxmp@xml endstream% 1015 }% 1016 \special{pdf: docview 1017 << 1018 /Metadata @hyxmp@Metadata  $\begin{matrix} 1019 & & \text{>>} \\ 1020 & & \text{>>} \end{matrix}$ 1020 1021 } \hyxmp@string@len Set \@tempcnta to the number of characters in a given string (#1). The approach is first to tally the number of space characters then to tally the number of non-space characters. While this is rather sloppy I haven't found a better way to achieve the same effect, especially given that all of the characters in #1 have already been assigned their category codes. 1022 \newcommand\*{\hyxmp@string@len}[1]{% 1023 \@tempcnta=0 1024 \expandafter\hyxmp@count@spaces#1 {} % 1025 \expandafter\hyxmp@count@non@spaces#1{}% 1026 } \hyxmp@count@spaces Count the number of spaces in a given string. We rely on the built-in pattern matching of TEX's \def primitive to pry one word at a time off the head of the input string. 1027 \def\hyxmp@count@spaces#1 {% 1028 \def\hyxmp@one@token{#1}% 1029 \ifx\hyxmp@one@token\@empty 1030 \advance\@tempcnta by -1 1031 \else 1032 \advance\@tempcnta by 1 1033 \expandafter\hyxmp@count@spaces 1034 \fi 1035 }

#### \hyxmp@count@non@spaces Count the number of non-spaces in a given string. Ideally, we'd count both spaces and non-spaces but T<sub>EX</sub> won't bind  $#1$  to a space character (category code 10). Hence, in each iteration, #1 is bound to the next non-space character only.

```
1036 \newcommand*{\hyxmp@count@non@spaces}[1]{%
1037 \def\hyxmp@one@token{#1}%
1038 \ifx\hyxmp@one@token\@empty
1039 \else
1040 \advance\@tempcnta by 1
1041 \expandafter\hyxmp@count@non@spaces
1042 \fi
1043 }
```
#### 3.6.4 Embedding using  $X \n\pi T_F X$

\hyxmp@embed@packet@xetex Embed the xmp packet using xdvipdfmx-specific \special commands. I don't know how to tell xdvipdfmx always to leave the Metadata stream uncompressed, so the XMP metadata is likely to be missed by non-PDF-aware XMP viewers.

```
1044 \newcommand*{\hyxmp@embed@packet@xetex}{%
1045 \special{pdf:stream @hyxmp@Metadata (\hyxmp@xml)
1046 <<
1047 /Type /Metadata
1048 /Subtype /XML
1049 >>
1050 }%
1051 \special{pdf:put @catalog
1052 <<
1053 /Metadata @hyxmp@Metadata
1054 >>
1055 }%
1056 }
```
### <span id="page-43-1"></span>3.7 Final clean-up

Having saved the category code of """ at the start of the package code (Section [3.1\)](#page-9-0), we now restore that character's original category code.

1057 \catcode'\"=\hyxmp@dq@code

## 4 Future Work

Help wanted Ideally, \xmpquote should automatically replace all commas with \xmpcomma. Unfortunately, my TEX skills are insufficient to pull that off. If you know a way to make \xmpquote{Hello, world} work with both Unicode and non-Unicode encodings and with all T<sub>E</sub>X engines (pdfT<sub>E</sub>X, LuaT<sub>E</sub>X,  $X_{\overline{A}}T_{\overline{E}}X$ , etc.), please send me a code patch.

## <span id="page-43-0"></span>A Sample XMP packet

The following is an example of a complete xmp packet as may be produced by hyperxmp. This packet corresponds to the metadata included in the sample LAT<sub>EX</sub> <span id="page-44-0"></span>document presented on pages [5–](#page-4-0)[6.](#page-5-1) For clarity, metadata values, either specified explicitly by the document or introduced automatically by hyperxmp, are colored blue.

```
<?xpacket begin="\357\273\277" id="W5M0MpCehiHzreSzNTczkc9d"?>
<x:xmpmeta xmlns:x="adobe:ns:meta/" x:xmptk="3.1-702">
   <rdf:RDF xmlns:rdf="http://www.w3.org/1999/02/22-rdf-syntax-ns#">
      <rdf:Description rdf:about=""
           xmlns:pdf="http://ns.adobe.com/pdf/1.3/">
           <pdf:Keywords>
              energy quanta, Hertz effect, quantum physics
           </pdf:Keywords>
           <pdf:Producer>pdfTeX-1.40.10</pdf:Producer>
      </rdf:Description>
      <rdf:Description rdf:about=""
           xmlns:xmpRights="http://ns.adobe.com/xap/1.0/rights/">
         <xmpRights:Marked>True</xmpRights:Marked>
         <xmpRights:WebStatement>
           http://creativecommons.org/licenses/by-nc-nd/3.0/
         </xmpRights:WebStatement>
      </rdf:Description>
      <rdf:Description rdf:about=""
            xmlns:dc="http://purl.org/dc/elements/1.1/">
         <dc:format>application/pdf</dc:format>
         <dc:title>
            <rdf:Alt>
                <rdf:li xml:lang="en">
                  On a heuristic viewpoint concerning the production and
                  transformation of light
                \langle \text{rdf:li}\rangle<rdf:li xml:lang="x-default">
                  On a heuristic viewpoint concerning the production and
                  transformation of light
                \langle \text{rdf}:\text{li}\rangle\langle \text{rdf:Alt}\rangle</dc:title>
         <dc:description>
            <rdf:Alt>
                <rdf:li xml:lang="en">photoelectric effect</rdf:li>
                <rdf:li xml:lang="x-default">photoelectric effect</rdf:li>
             \langle \text{rdf:Alt}\rangle</dc:description>
         <dc:rights>
            <rdf:Alt>
                <rdf:li xml:lang="en">
                  Copyright (C) 1905, Albert Einstein
```

```
\langle \text{rdf:li}\rangle<rdf:li xml:lang="x-default">
           Copyright (C) 1905, Albert Einstein
         \langle \text{rdf:li}\rangle\langle \text{rdf:Alt}\rangle</dc:rights>
   <dc:creator>
      <rdf:Seq>
         <rdf:li>Albert Einstein</rdf:li>
      \langle \text{rdf}:Seq\rangle</dc:creator>
   <dc:subject>
      <rdf:Bag>
         <rdf:li>energy quanta</rdf:li>
         <rdf:li>Hertz effect</rdf:li>
         <rdf:li>quantum physics</rdf:li>
      \langlerdf:Bag>
   </dc:subject>
   <dc:date>
      <rdf:Seq>
         <rdf:li>1905-03-17</rdf:li>
      \langle \text{rdf}:Seq\rangle</dc:date>
   <dc:language>
      <rdf:Bag>
         <rdf:li>en</rdf:li>
      \langlerdf:Bag>
   </dc:language>
   <dc:source>einstein.tex</dc:source>
</rdf:Description>
<rdf:Description rdf:about=""
      xmlns:photoshop="http://ns.adobe.com/photoshop/1.0/">
   <photoshop:AuthorsPosition>
     Technical Assistant, Level III
   </photoshop:AuthorsPosition>
   <photoshop:CaptionWriter>Scott Pakin</photoshop:CaptionWriter>
</rdf:Description>
<rdf:Description rdf:about=""
    xmlns:pdfaExtension="http://www.aiim.org/pdfa/ns/extension/"
    xmlns:pdfaSchema="http://www.aiim.org/pdfa/ns/schema#"
    xmlns:pdfaProperty="http://www.aiim.org/pdfa/ns/property#"
    xmlns:pdfaType="http://www.aiim.org/pdfa/ns/type#"
    xmlns:pdfaField="http://www.aiim.org/pdfa/ns/field#">
  <pdfaExtension:schemas>
    <rdf:Bag>
      <rdf:li rdf:parseType="Resource">
```

```
<pdfaSchema:schema>IPTC Core Schema</pdfaSchema:schema>
<pdfaSchema:namespaceURI>http://iptc.org/std/Iptc4xmpCore/1.0/xmlns/</
<pdfaSchema:prefix>Iptc4xmpCore</pdfaSchema:prefix>
<pdfaSchema:property>
  <rdf:Seq>
    <rdf:li rdf:parseType="Resource">
      <pdfaProperty:name>CreatorContactInfo</pdfaProperty:name>
      <pdfaProperty:valueType>contactinfo</pdfaProperty:valueType>
      <pdfaProperty:category>external</pdfaProperty:category>
      <pdfaProperty:description>contact information for the document's
    \langle \text{rdf:li}\rangle\langle \text{rdf}:Seq>
</pdfaSchema:property>
<pdfaSchema:valueType>
  <rdf:Seq>
    <rdf:li rdf:parseType="Resource">
      <pdfaType:type>contactinfo</pdfaType:type>
      <pdfaType:namespaceURI>http://iptc.org/std/Iptc4xmpCore/1.0/xmln
      <pdfaType:prefix>IptcContInfo</pdfaType:prefix>
      <pdfaType:description>contact information</pdfaType:description>
      <pdfaType:field>
        <rdf:Seq>
          <rdf:li rdf:parseType="Resource">
             <pdfaField:name>CiAdrExtadr</pdfaField:name>
            <pdfaField:valueType>Text</pdfaField:valueType>
            <pdfaField:description>contact address</pdfaField:description>
          \langle \text{rdf:li}\rangle<rdf:li rdf:parseType="Resource">
             <pdfaField:name>CiAdrCity</pdfaField:name>
            <pdfaField:valueType>Text</pdfaField:valueType>
             <pdfaField:description>contact city</pdfaField:description>
          \langle \text{rdf:li}\rangle<rdf:li rdf:parseType="Resource">
             <pdfaField:name>CiAdrRegion</pdfaField:name>
            <pdfaField:valueType>Text</pdfaField:valueType>
            <pdfaField:description>contact region</pdfaField:description>
          \langle \text{rdf:li}\rangle<rdf:li rdf:parseType="Resource">
             <pdfaField:name>CiAdrPcode</pdfaField:name>
            <pdfaField:valueType>Text</pdfaField:valueType>
            <pdfaField:description>contact postal code</pdfaField:description>
          \langle \text{rdf:li}\rangle<rdf:li rdf:parseType="Resource">
            <pdfaField:name>CiAdrCtry</pdfaField:name>
             <pdfaField:valueType>Text</pdfaField:valueType>
```

```
<pdfaField:description>contact country</pdfaField:description>
```

```
\langle \text{rdf:li}\rangle<rdf:li rdf:parseType="Resource">
                      <pdfaField:name>CiTelWork</pdfaField:name>
                      <pdfaField:valueType>Text</pdfaField:valueType>
                      <pdfaField:description>contact telephone number</pdfaField:description>
                    \langle \text{rdf:}li\rangle<rdf:li rdf:parseType="Resource">
                      <pdfaField:name>CiEmailWork</pdfaField:name>
                      <pdfaField:valueType>Text</pdfaField:valueType>
                      <pdfaField:description>contact email address</pdfaField:description>
                    \langle \text{rdf}:\text{li}\rangle<rdf:li rdf:parseType="Resource">
                      <pdfaField:name>CiUrlWork</pdfaField:name>
                      <pdfaField:valueType>Text</pdfaField:valueType>
                      <pdfaField:description>contact url</pdfaField:description>
                    \langle \text{rdf:li}\rangle</rdf:Seq>
               </pdfaType:field>
             \langle \text{rdf:li}\rangle\langle \text{rdf}: \text{Seq} \rangle</pdfaSchema:valueType>
      \langle \text{rdf:li}\rangle\langlerdf:Bag>
  </pdfaExtension:schemas>
</rdf:Description>
<rdf:Description rdf:about=""
     xmlns:Iptc4xmpCore="http://iptc.org/std/Iptc4xmpCore/1.0/xmlns/"
     xmlns:IptcContInfo="http://iptc.org/std/Iptc4xmpCore/1.0/xmlns/contactinfo/">
<Iptc4xmpCore:CreatorContactInfo rdf:parseType="Resource">
   <IptcContInfo:CiAdrExtadr>Kramgasse 49</IptcContInfo:CiAdrExtadr>
   <IptcContInfo:CiAdrCity>Bern</IptcContInfo:CiAdrCity>
   <IptcContInfo:CiAdrPcode>3011</IptcContInfo:CiAdrPcode>
   <IptcContInfo:CiAdrCtry>Switzerland</IptcContInfo:CiAdrCtry>
   <IptcContInfo:CiTelWork>031 312 00 91</IptcContInfo:CiTelWork>
   <IptcContInfo:CiEmailWork>aeinstein@ipi.ch</IptcContInfo:CiEmailWork>
   <IptcContInfo:CiUrlWork>
     http://einstein.biz/,
     https://www.facebook.com/AlbertEinstein
   </IptcContInfo:CiUrlWork>
</Iptc4xmpCore:CreatorContactInfo>
</rdf:Description>
<rdf:Description rdf:about=""
      xmlns:xmp="http://ns.adobe.com/xap/1.0/">
   <xmp:CreateDate>2016-04-05T22:37:36-06:00</xmp:CreateDate>
   <xmp:ModifyDate>2016-04-05T22:37:36-06:00</xmp:ModifyDate>
   <xmp:MetadataDate>2016-04-05T22:37:36-06:00</xmp:MetadataDate>
```

```
<xmp:CreatorTool>LaTeX with hyperref package</xmp:CreatorTool>
         <xmp:BaseURL>
           http://mirror.ctan.org/macros/latex/contrib/hyperxmp/
         </xmp:BaseURL>
      </rdf:Description>
      <rdf:Description rdf:about=""
            xmlns:xmpMM="http://ns.adobe.com/xap/1.0/mm/">
         <xmpMM:DocumentID>
           uuid:0595fdce-41dc-e4c4-6c418dc4ce46
         </xmpMM:DocumentID>
         <xmpMM:InstanceID>
           uuid:efd754c4-1d7f-200a-ef754ce413ea
         </xmpMM:InstanceID>
      </rdf:Description>
   \langle \text{rdf:RDF} \rangle</x:xmpmeta>
<?xpacket end="w"?>
```
## References

- [1] Adobe Systems, Inc., San Jose, California. Adobe Acrobat X SDK Help, pdfmark Reference. Available from [http://www.adobe.com/devnet/acrobat/](http://www.adobe.com/devnet/acrobat/documentation.html) [documentation.html](http://www.adobe.com/devnet/acrobat/documentation.html).
- <span id="page-48-3"></span>[2] Adobe Systems, Inc. PostScript Language Reference Manual. Addison-Wesley, 2nd edition, January 1996, ISBN: 0-201-18127-4.
- <span id="page-48-4"></span>[3] Adobe Systems, Inc., San Jose, California. Document Management—Portable Document Format—Part 1: PDF 1.7, July 2008. ISO 32000-1 standard document. Available from [http://wwwimages.adobe.com/www.adobe.com/](http://wwwimages.adobe.com/www.adobe.com/content/dam/Adobe/en/devnet/pdf/pdfs/PDF32000_2008.pdf) [content/dam/Adobe/en/devnet/pdf/pdfs/PDF32000\\_2008.pdf](http://wwwimages.adobe.com/www.adobe.com/content/dam/Adobe/en/devnet/pdf/pdfs/PDF32000_2008.pdf).
- <span id="page-48-0"></span>[4] Adobe Systems, Inc., San Jose, California. XMP Specification Part 1: Data model, Serialization, and Core Properties, April 2012. Available from [http://wwwimages.adobe.com/www.adobe.com/content/dam/Adobe/](http://wwwimages.adobe.com/www.adobe.com/content/dam/Adobe/en/devnet/xmp/pdfs/cc-201306/XMPSpecificationPart1.pdf) [en/devnet/xmp/pdfs/cc-201306/XMPSpecificationPart1.pdf](http://wwwimages.adobe.com/www.adobe.com/content/dam/Adobe/en/devnet/xmp/pdfs/cc-201306/XMPSpecificationPart1.pdf).
- <span id="page-48-2"></span>[5] Michael Downes. Around the bend #15, answers, 4th (last) installment. [comp.text.tex](news:comp.text.tex) newsgroup posting, January 3, 1994. Archived by Google at [http://groups.google.com/group/comp.text.tex/](http://groups.google.com/group/comp.text.tex/msg/7da7643b9e8f3b48) [msg/7da7643b9e8f3b48](http://groups.google.com/group/comp.text.tex/msg/7da7643b9e8f3b48).
- <span id="page-48-1"></span>[6] International Press Telecommunications Council. IPTC Photo Metadata: Core 1.1/Extension 1.1, July 2010. Revision 1. Available from [http://www.iptc.org/std/photometadata/specification/](http://www.iptc.org/std/photometadata/specification/IPTC-PhotoMetadata-201007_1.pdf) [IPTC-PhotoMetadata-201007\\_1.pdf](http://www.iptc.org/std/photometadata/specification/IPTC-PhotoMetadata-201007_1.pdf).
- <span id="page-49-5"></span><span id="page-49-1"></span>[7] Internet Assigned Numbers Authority. Language subtag registry, January 11, 2011. Available from [http://www.iana.org/assignments/](http://www.iana.org/assignments/language-subtag-registry) [language-subtag-registry](http://www.iana.org/assignments/language-subtag-registry).
- <span id="page-49-2"></span>[8] Paul J. Leach, Michael Mealling, and Rich Salz. A Universally Unique IDentifier (UUID) URN namespace. Request for Comments 4122, Internet Engineering Task Force, Network Working Group, July 2005. Category: Standards Track. Available from <http://www.ietf.org/rfc/rfc4122.txt>.
- <span id="page-49-4"></span>[9] PDF/A Competence Center, Berlin, Germany. TechNote 0008: Predefined XMP Properties in PDF/A-1, March 20, 2008. Available from [http://www.pdfa.org/wp-content/uploads/2011/08/tn0008\\_](http://www.pdfa.org/wp-content/uploads/2011/08/tn0008_predefined_xmp_properties_in_pdfa-1_2008-03-20.pdf) [predefined\\_xmp\\_properties\\_in\\_pdfa-1\\_2008-03-20.pdf](http://www.pdfa.org/wp-content/uploads/2011/08/tn0008_predefined_xmp_properties_in_pdfa-1_2008-03-20.pdf).
- <span id="page-49-3"></span>[10] PDF/A Competence Center, Berlin, Germany. TechNote 0009: XMP Extension Schemas in PDF/A-1, March 20, 2008. Available from [http://www.pdfa.org/wp-content/uploads/2011/08/tn0009\\_](http://www.pdfa.org/wp-content/uploads/2011/08/tn0009_xmp_extension_schemas_in_pdfa-1_2008-03-20.pdf) [xmp\\_extension\\_schemas\\_in\\_pdfa-1\\_2008-03-20.pdf](http://www.pdfa.org/wp-content/uploads/2011/08/tn0009_xmp_extension_schemas_in_pdfa-1_2008-03-20.pdf).
- <span id="page-49-0"></span>[11] Misha Wolf and Charles Wicksteed. Date and time formats. Note NOTEdatetime, World Wide Web Consortium (W3C), September 15, 1997. Available from <http://www.w3.org/TR/NOTE-datetime>.

## Change History

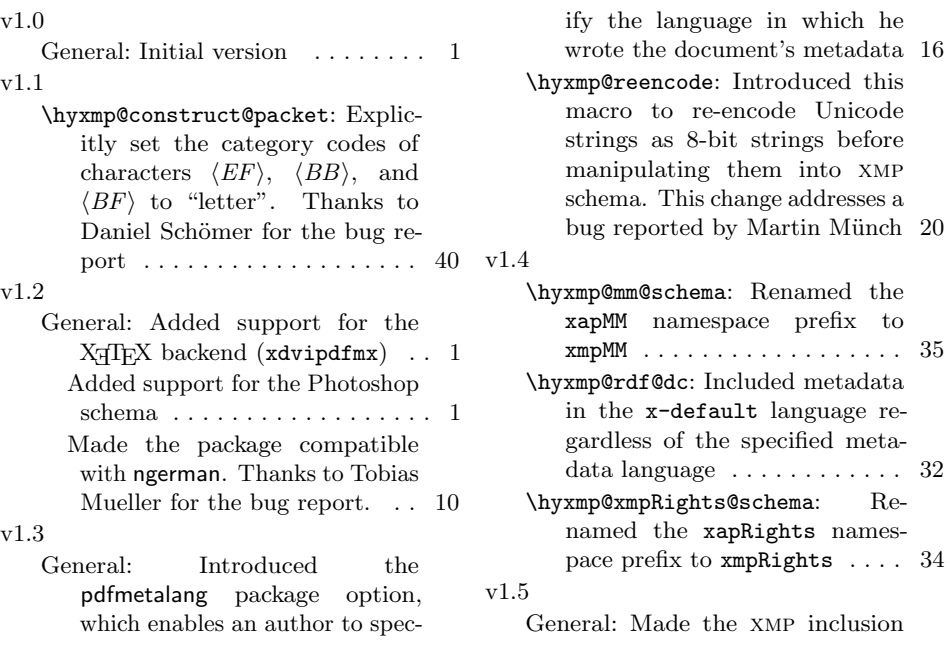

<span id="page-50-0"></span>more robust. Thanks to Heiko Oberdiek for the bug report and suggested modifications. .... 10

v2.0 General: Added support for the xmp Basic schema and miscellaneous other bits of metadata . . . . . . . 1 Heiko Oberdiek's major rewrite of the code to better support native-Unicode TEX implementations  $(X \times T)$  and  $LuaTEX$ ) . 1 New \AtBeginDocument code from Heiko Oberdiek to properly encode \@pdfmetalang ..... 16 \hyxmp@add@to@xml: Updated also to replace commas  $\ldots \ldots \ldots 28$ \hyxmp@bom: Added by Heiko Oberdiek . . . . . . . . . . . . . . . 40 \hyxmp@comma: Added this macro 18 \hyxmp@construct@packet: Modified by Heiko Oberdiek to use an appropriate bom representation via \hyxmp@bom . . . . . . . 40 \hyxmp@crap@convert: Added by Heiko Oberdiek . . . . . . . . . . . 24 \hyxmp@crap@test: Added by Heiko Oberdiek . . . . . . . . . . . . . . . 24 \hyxmp@dc@schema: Added support for dc:language and dc:source . 33 \hyxmp@is@unicode: Added by Heiko Oberdiek . . . . . . . . . . . 21 \hyxmp@list@to@xml: Modified by Heiko Oberdiek to use the new Unicode-processing macros . . 33 \hyxmp@photoshop@schema: Simplified using \hyxmp@add@simple 36 \hyxmp@ProcessKeyvalOptions: Added this macro . . . . . . . . . 15 \hyxmp@reencode: Replaced with an empty macro by Heiko Oberdiek . . . . . . . . . . . . . . . 20 \hyxmp@skiptorelax: Added by Heiko Oberdiek . . . . . . . . . . . 24 \hyxmp@skipzeros: Added by Heiko Oberdiek . . . . . . . . . . . . . . . 23 \hyxmp@SpaceOther: Added by

Heiko Oberdiek . . . . . . . . . . . 24 \hyxmp@string: Added this macro 31 \hyxmp@toxml: Added by Heiko Oberdiek . . . . . . . . . . . . . . 22

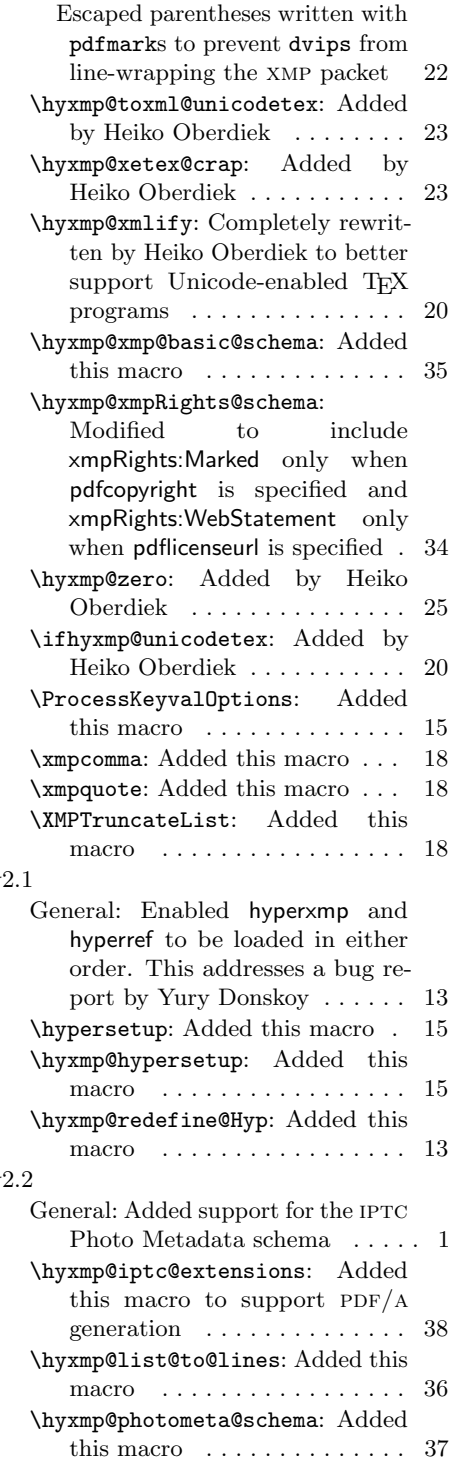

 $\mathbf{v}$ 

 $\bar{v}$ 

<span id="page-51-0"></span>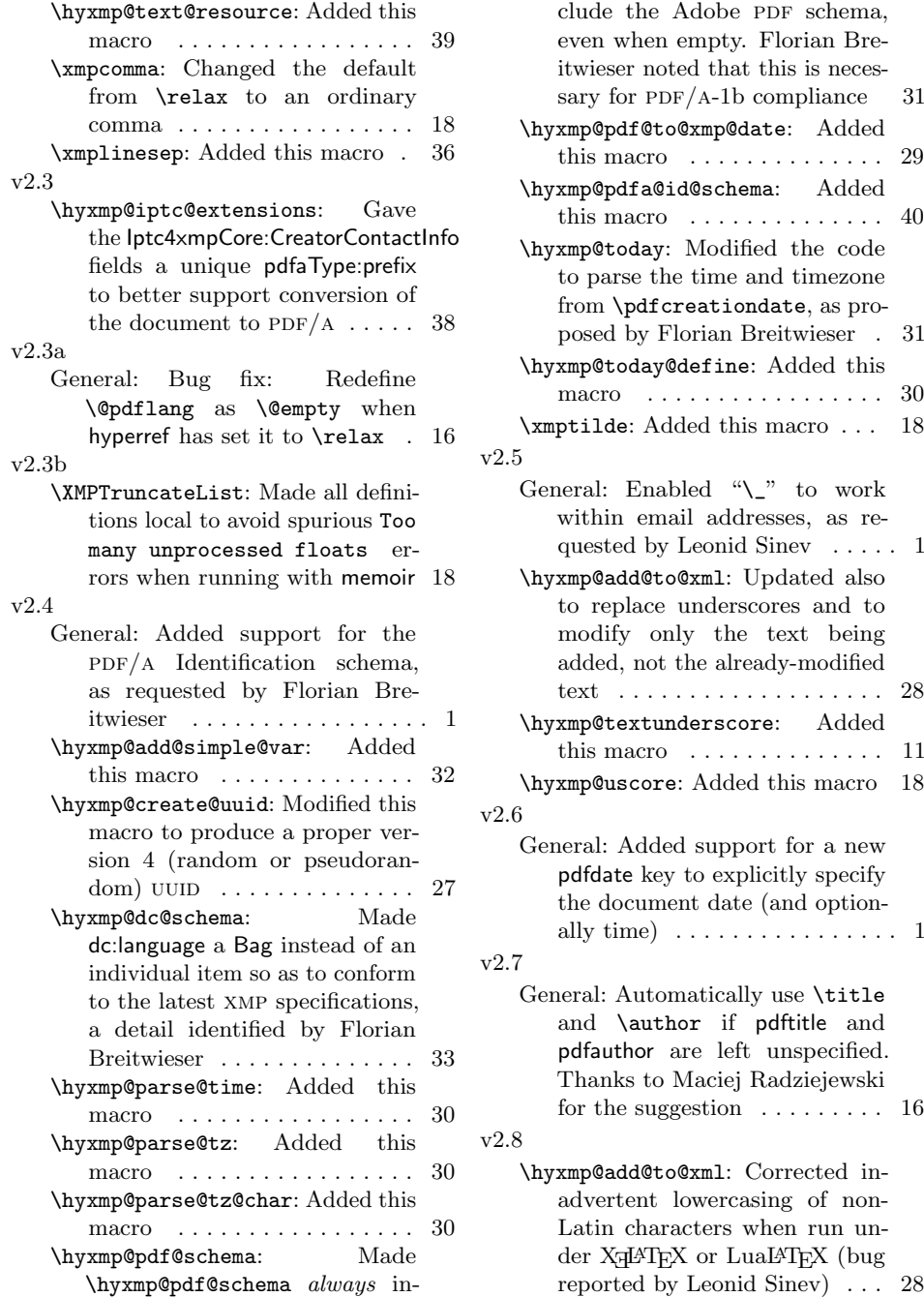

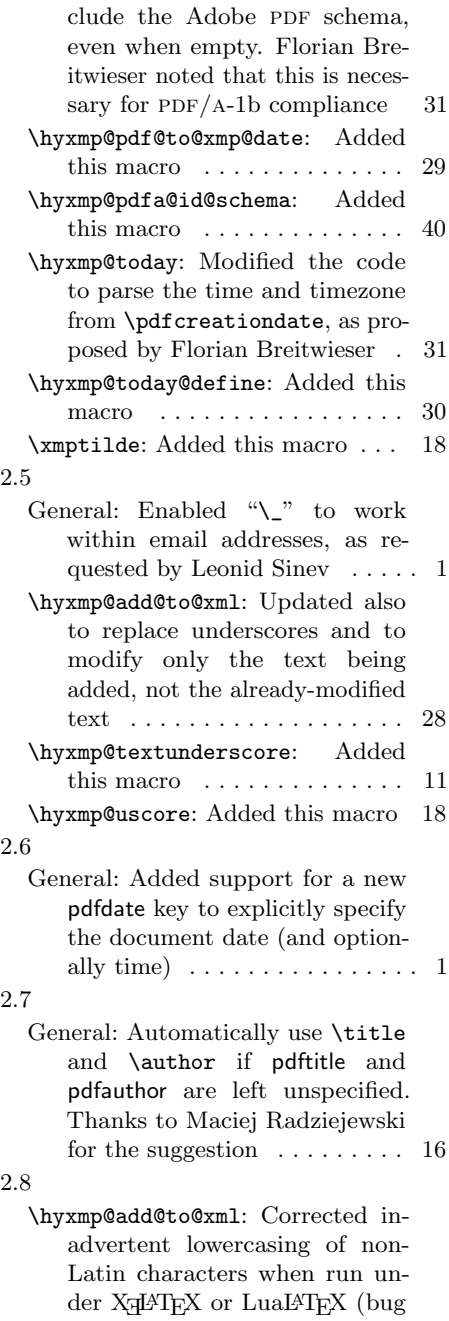

# Index

Numbers written in italic refer to the page where the corresponding entry is described; numbers underlined refer to the code line of the definition; numbers in roman refer to the code lines where the entry is used.

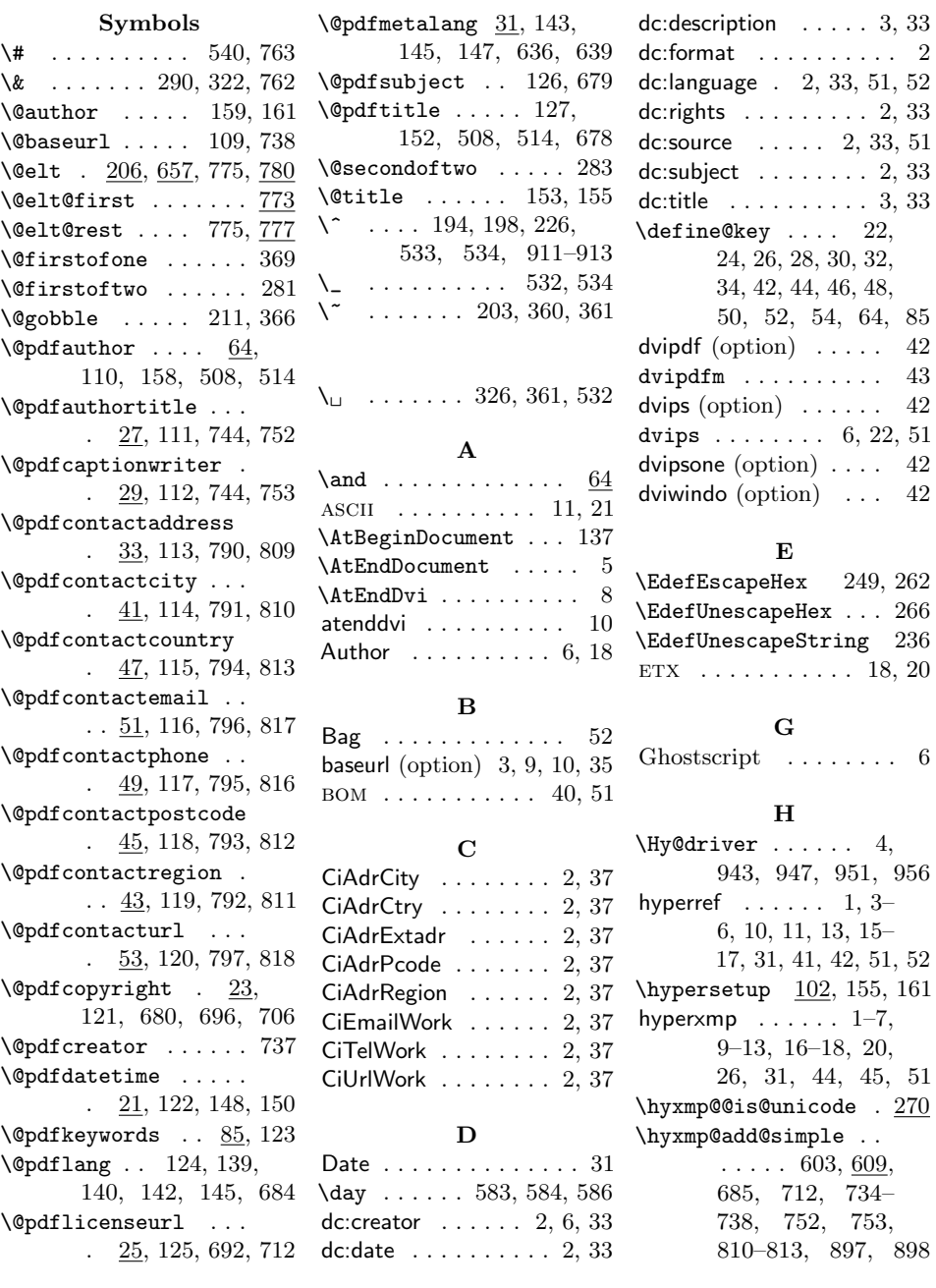

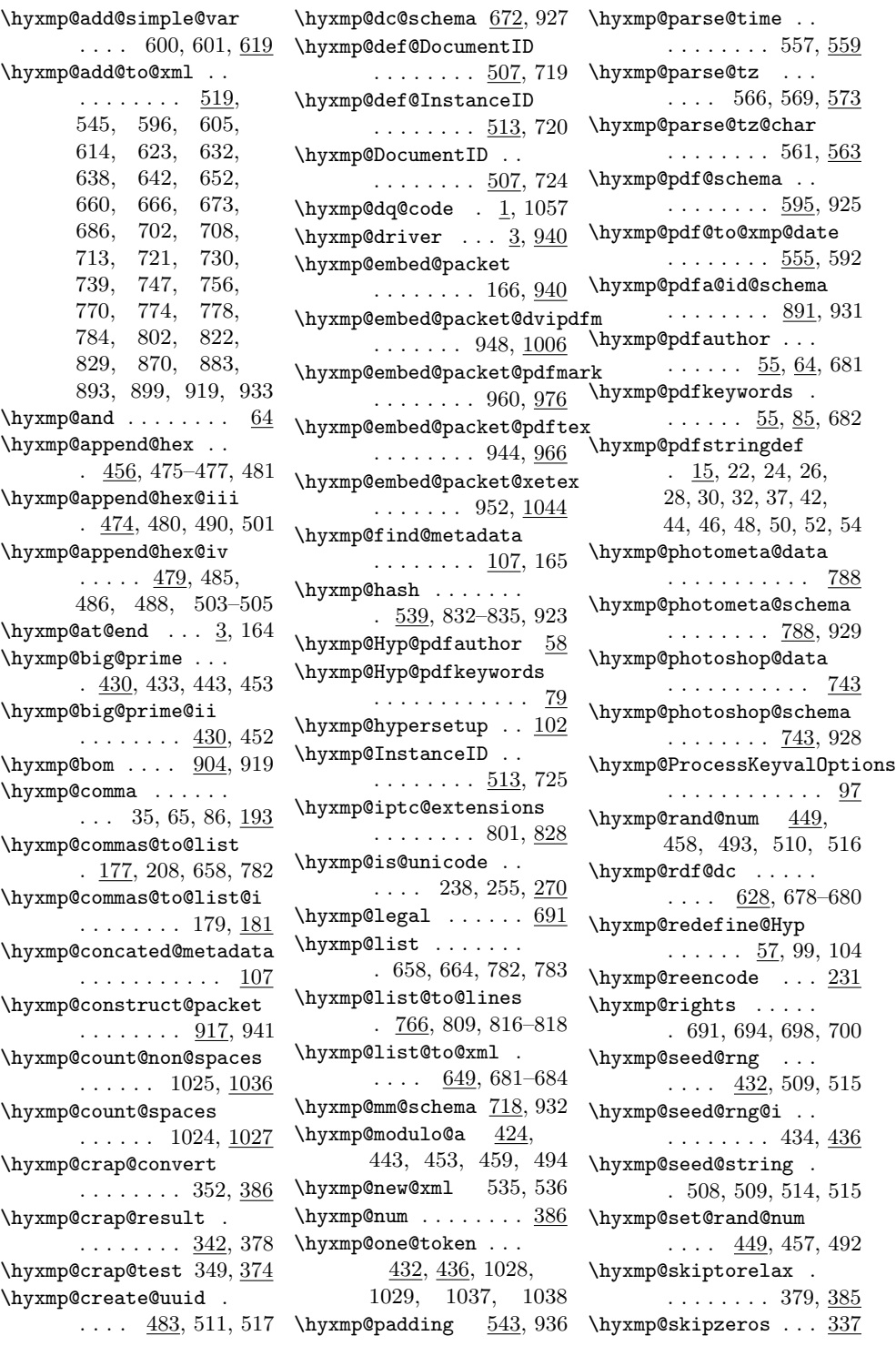

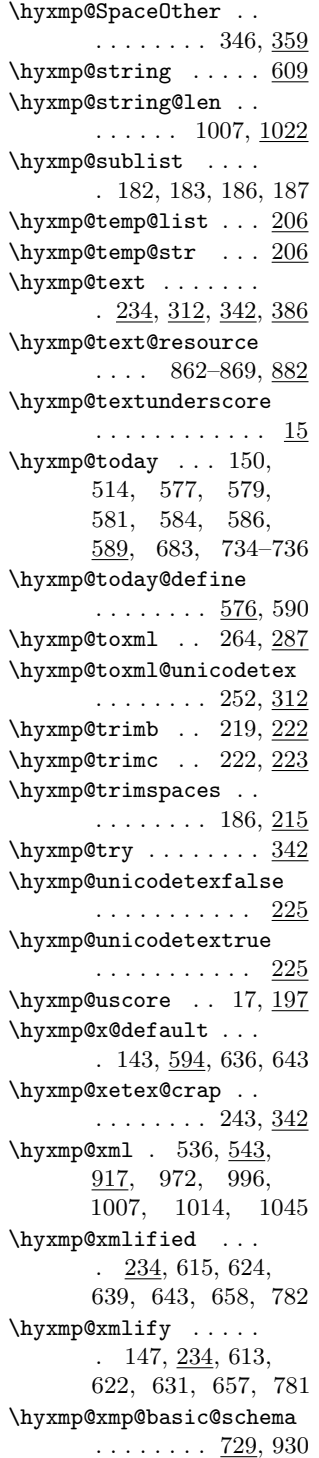

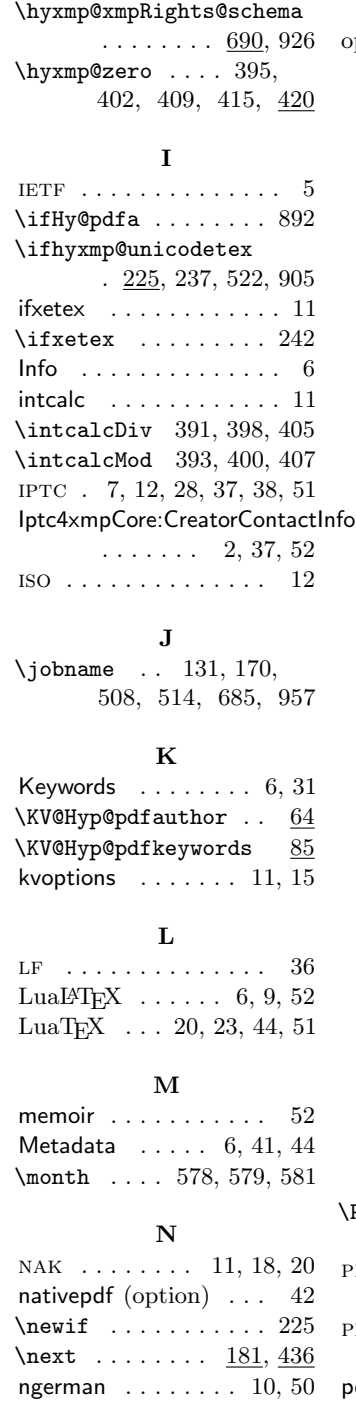

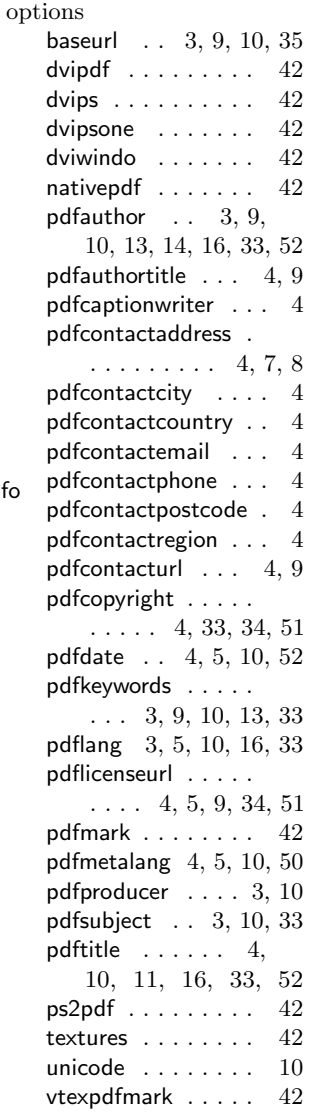

O

## P

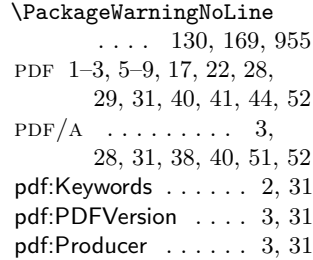

398, 400, 405, 407

\number 389, 391, 393,

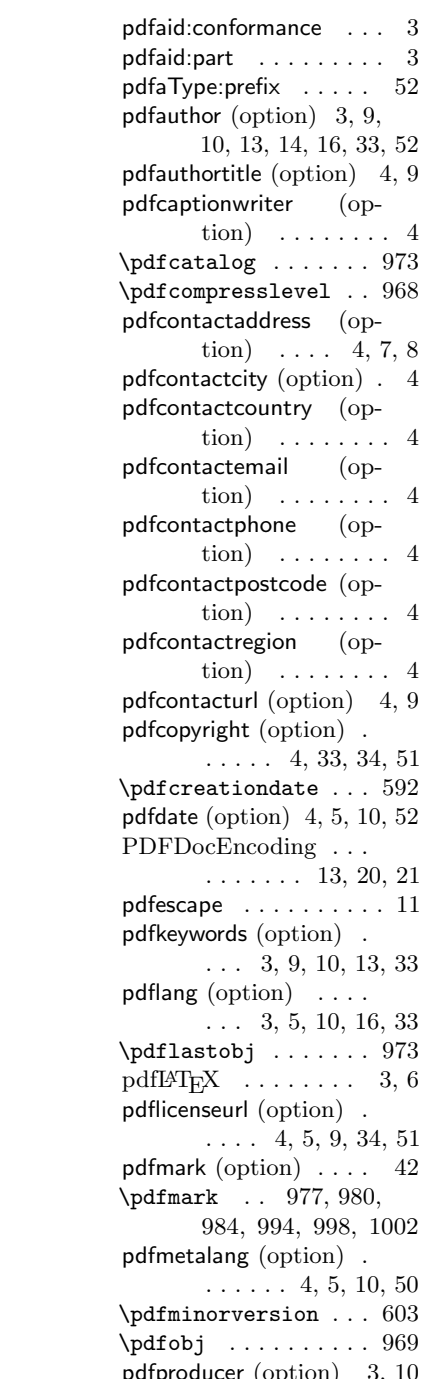

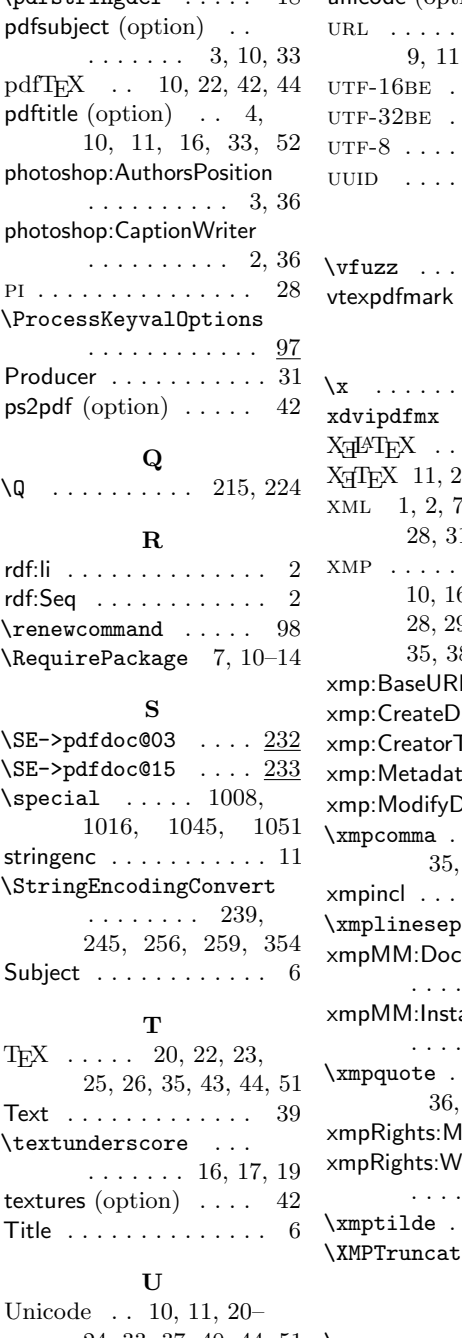

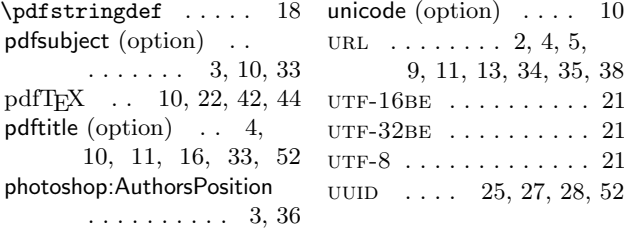

## V

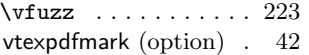

## X

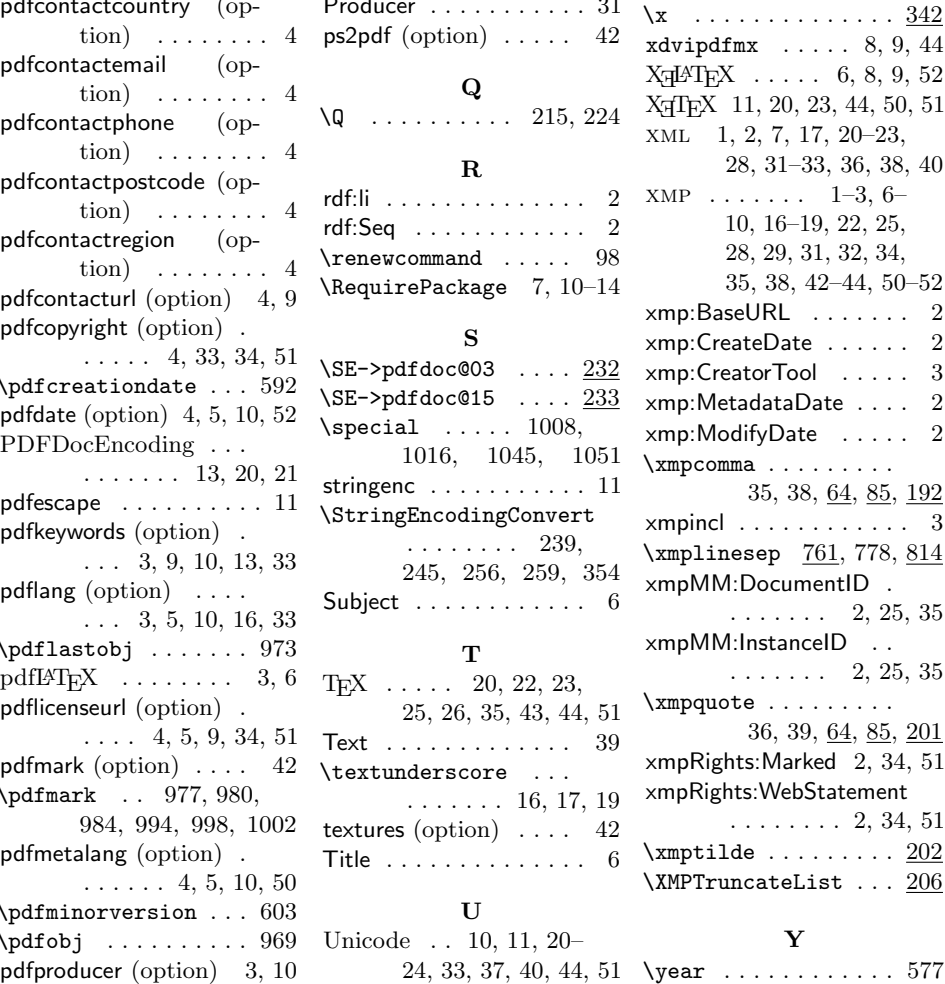